## **LEVANTAMENTO DA CURVA DE CAPABILIDADE DE UM GERADOR SÍNCRONO DE POLOS SALIENTES**

## **Daniel Pegoraro Bertineti**

## **Resumo**

O presente trabalho desenvolve um estudo teórico e experimental sobre o levantamento da curva de capabilidade de um gerador síncrono de polos salientes. Para a realização do trabalho é considerado um grupo motor-gerador de bancada localizado no curso de eletrotécnica do Instituto Federal Sul-rio-grandense, Câmpus Pelotas. Os parâmetros do gerador são encontrados através de ensaios de circuito aberto, curto circuito e de baixo escorregamento, baseados na NBR 5052/1984. Com os resultados dos ensaios, são determinadas a reatância de eixo direto e a reatância de eixo quadratura. Utilizando os parâmetros e técnicas analíticas e gráficas, são traçados todos os limites que influenciam sobre a curva de capabilidade de uma máquina síncrona de polos salientes. Após o traçado de todos os limites, utilizando o Matlab*,* é obtida a região onde a máquina pode executar o seu pleno funcionamento.

Palavras-chave: Gerador síncrono. Polos salientes. Determinação de parâmetros. Curva de capabilidade.

## **1 Introdução**

Geradores síncronos são indispensáveis para o sistema de geração de energia no Brasil. São amplamente utilizados, desde pequenas máquinas até nas grandes centrais de geração.

Durante a operação de um gerador síncrono é preciso conhecer os limites dentro do qual ele pode ser seguramente utilizado. Estes limites são ditados pela potência da máquina primária, excitação do campo, estabilidade de funcionamento e condições térmicas do gerador.

A curva de capabilidade da máquina síncrona, conhecida também pela denominação de curva de capacidade, pode ser definida como os contornos de superfícies, no plano P x Q (potência ativa x potência reativa). Este contorno estabelece a região onde carregamento da máquina poderá ser feito satisfatoriamente e de acordo com os limites admissíveis para sua operação em regime permanente.

O presente trabalho tem por objetivo o estudo teórico e experimental para o levantamento da curva de capabilidade de um gerador síncrono de polos salientes, por meio de um circuito equivalente com duas reatâncias, uma de eixo direto e outra de eixo em quadratura, visto que este tipo de máquina não apresenta entreferro constante.

A metodologia utilizada para o traçado baseia-se na operação com excitação constante e potência variável. Para a obtenção da curva são executados ensaios em laboratório a fim de determinar a reatância de eixo direto e a reatância do eixo quadratura. Para estudo desconsiderase a influência da resistência de armadura da máquina.

# **2 Modelagem da máquina síncrona de polos salientes**

Este capítulo descreve a modelagem da máquina síncrona, com ênfase na máquina de polos salientes.

## **2.1 Máquina Síncrona**

A máquina síncrona basicamente é constituída por duas partes: estator e rotor. Além disto, pode ser monofásica ou polifásica, sendo em grande escala de utilização trifásica, na qual é constituída por três enrolamentos, cujos eixos magnéticos estão defasados de 120º graus elétricos.

A corrente alternada flui no enrolamento da armadura, localizado no estator, e uma excitação CC é fornecida ao enrolamento de campo, sendo este que este se encontra no rotor. Esta excitação CC geralmente é constituída por retificadores. (FITZGERALD, 2006).

Em seu regime permanente, uma máquina CA apresenta velocidade proporcional à frequência da corrente de sua armadura, conforme a equação 1.

$$
n = \frac{120f}{P} \tag{1}
$$

Onde: f é a frequência da rede e P é o número de polos da máquina

A máquina síncrona, de acordo com a figura 1, pode ser divida em dois grupos. (SEN, 2013):

- Máquinas de alta velocidade (Polos lisos), geralmente um par de polos.
- Máquinas de baixa velocidade (Polos salientes), apresenta diversos pares de polos.

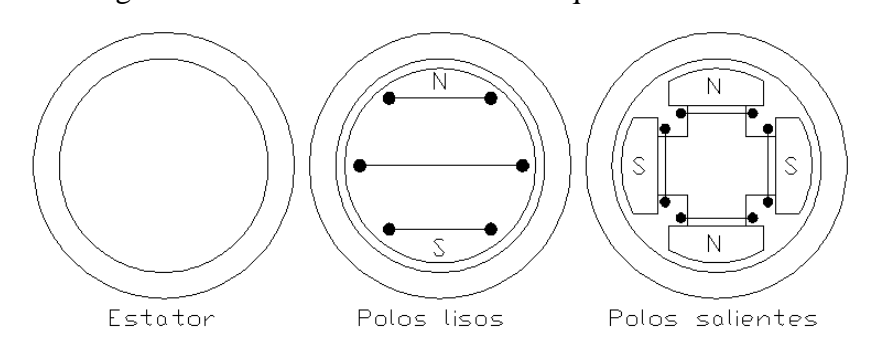

Figura 1 Partes básicas de uma máquina síncrona

Fonte: Elaborado pelo autor.

## **2.2 Máquina Síncrona de Polos Salientes**

A máquina síncrona de polos salientes devido a não uniformidade da estrutura física do seu rotor apresenta uma variação da sua permeância. Através desta variação é possível aplicar a decomposição das forças magnetomotrizes em componentes de eixo direto e de eixo em quadratura, sendo este método muitas vezes chamado como o método das duas reações de Blondel. (FITZGERALD, 2006)

A permeância ao longo do eixo direto ou polar é apreciavelmente maior do que o presente ao longo do eixo em quadratura ou interpolar (FITZGERALD, 2006). Alguns autores muitas vezes referem-se à relutância em vez da permeância. Sendo assim, a relutância é maior ao longo do eixo interpolar do que no eixo polar. A figura 2 mostra a convenção utilizada para os eixos da máquina.

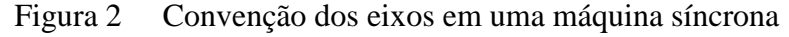

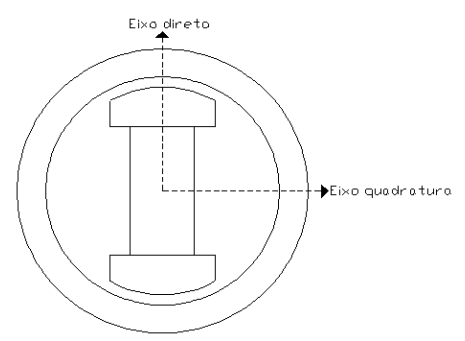

Fonte: Elaborada pelo autor

## **2.2.1 Ondas de Fluxo**

Ao aplicar a excitação ao enrolamento de campo a mesma produz um fluxo magnético  $\phi_f$  que juntamente com a força magneto motriz de campo (FMM,  $F_F$ ) está orientada ao longo do eixo direto. O fluxo de reação da armadura  $\phi_{ar}$  e FMM da armadura  $(F_A)$  estão atrasados em relação à onda do fluxo de campo ( $\phi_f$ ), por um ângulo de 90° –  $\phi_{alt}$ , onde  $\phi_{alt}$  representa o ângulo na qual a corrente da armadura  $\hat{I}_a$ , está atrasada ou adiantada em relação à tensão gerada  $\hat{E}_f$ . Por convenção considera-se  $\phi_{alr}$  negativo quando  $\hat{I}_a$  está atrasada em relação à  $\hat{E}_f$ e positivo quando  $\hat{I}_a$  está adiantado em relação à  $\ \hat{E}_f.$ 

Considerando que a corrente  $\hat{I}_a$  esteja em fase com a tensão gerada  $\hat{E}_f$ , representado na figura 3, o fluxo de reação da armadura  $\phi_{ar}$  estará 90° atrasado em relação ao fluxo

magnético da excitação  $\phi_f$ , pois a corrente e tensão estão em fase e com isto  $\phi_{\text{alt}}$  é zero. É importante destacar que na Figura 3 apenas as componentes fundamentais das ondas estão representadas.

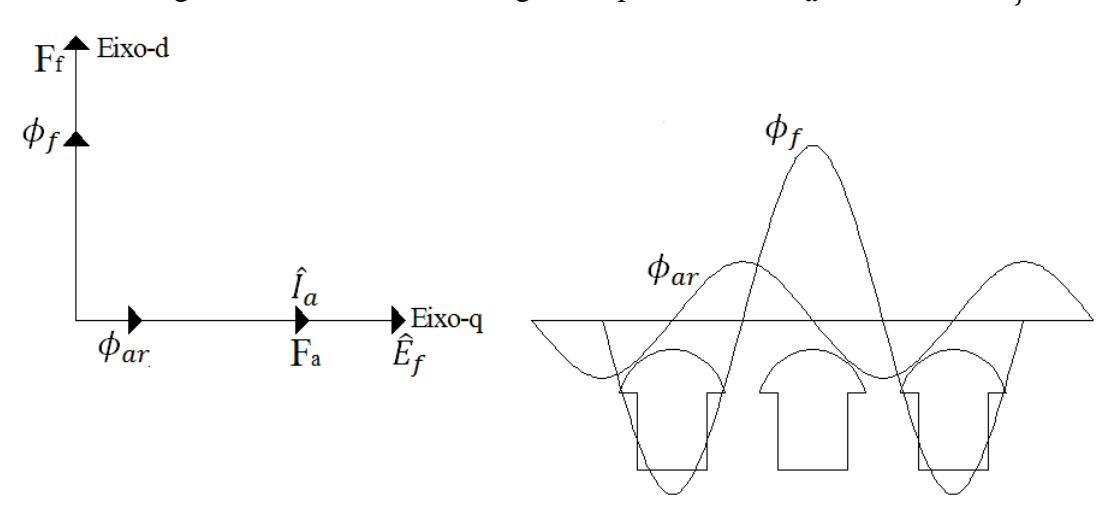

Figura 3 FMM e fluxo magnético para corrente  $\hat{I}_\alpha$  em fase com  $\hat{E}_f$ 

Fonte: Elaborado pelo autor.

Para uma corrente  $\hat{l}_a$  em atraso em 90° em relação à  $\hat{E}_f$ , conforme a figura 04, o fluxo de reação da armadura  $\phi_{ar}$  estará 180° atrasado em relação ao fluxo magnético da excitação  $\phi_f$ , descritos nas equações (2) e (3).

$$
\phi_{ar} = 90^{\circ} - \phi_{alr} \tag{2}
$$

$$
\phi_{ar} = 90^{\circ} - (-90^{\circ}) = 180^{\circ} \tag{3}
$$

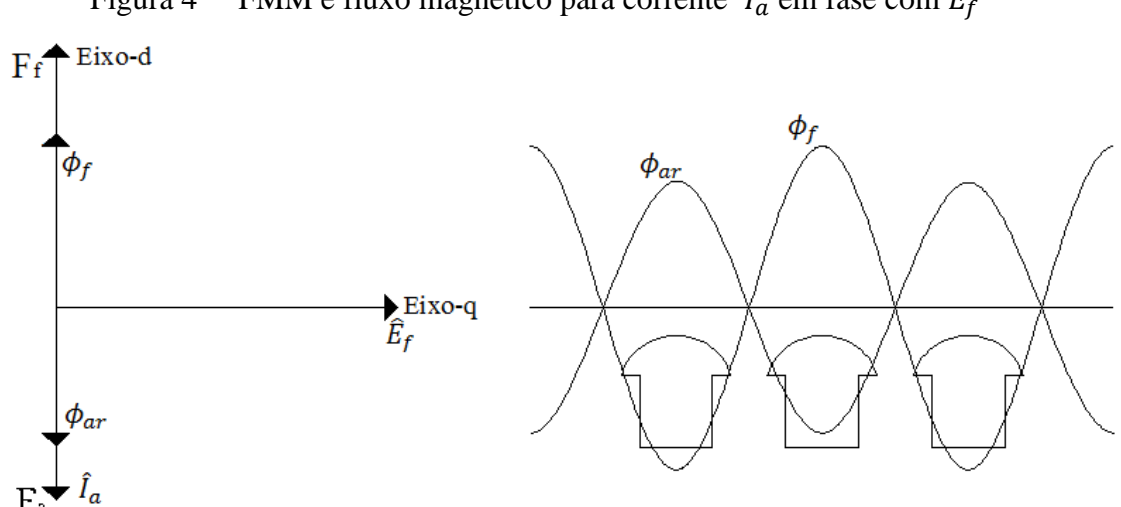

Figura 4 FMM e fluxo magnético para corrente ̂ em fase com ̂

Fonte: Elaborado pelo autor.

Devido ao comprimento de entreferro maior entre os polos, eixo quadratura, há relutância proporcionalmente maior à componente fundamental espacial do fluxo da armadura  $(\phi_{ar})$  ao longo deste eixo (Figura 03) é inferior ao que é criado pela mesma corrente quando a onda de fluxo da armadura está sobre o eixo direto (Figura 04).

#### **2.2.2 Reatâncias de eixo direto e quadratura**

A FMM da armadura  $F_a$ , juntamente com a corrente  $\hat{I}_a$ , pode ser decomposta em duas componentes, uma atuando ao longo do eixo direto (eixo-d) e outra atuando ao longo em quadratura (eixo-q). Através desta decomposição as componentes de FMM ( $F_d$ ,  $F_q$ ) e de corrente  $(\hat{l}_d, \hat{l}_q)$  produzem fluxos de reação da armadura  $(\phi_{ad}, \phi_{aq})$  ao longo dos respectivos eixos.

Para o melhor entendimento do conceito acima, a figura 05 mostra a situação onde a corrente  $\hat{I}_a$  está atrasada em relação à tensão gerada  $\hat{E}_f$ , com as respectivas componentes decompostas ao longo do eixo direto e em quadratura. O  $\phi_r$  é o fluxo resultante de entreferro que ocorre devido aos fluxos de reação da armadura  $\phi_{ar}$  e fluxo de campo  $\phi_f$ .

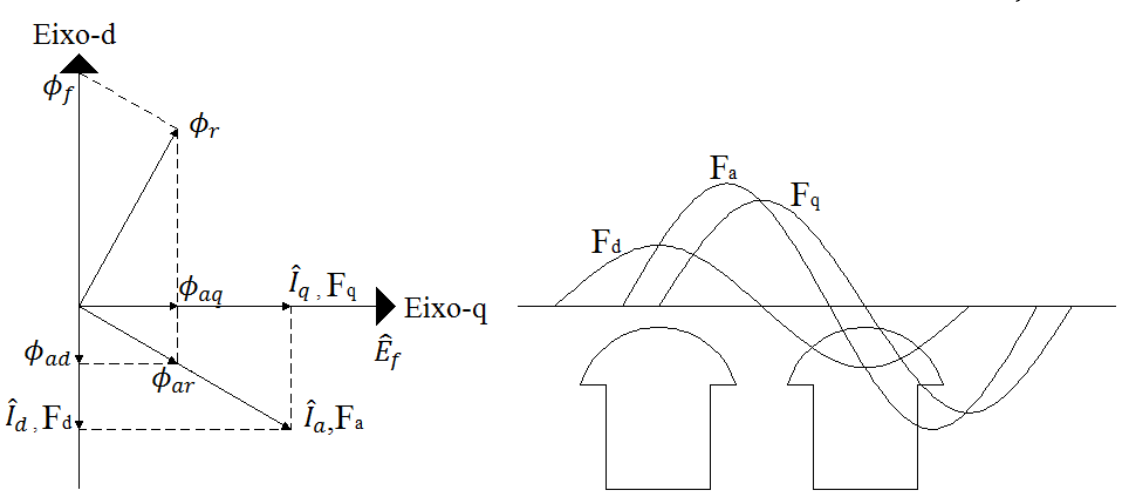

Figura 5 — Distribuição FMM para uma corrente  $\hat{I}_a$  em atraso em relação à  $\hat{E}_f$ .

Fonte: Elaborado pelo autor.

De acordo com Sen (2013), para cada uma das componentes de corrente  $\hat{I}_d$  e  $\hat{I}_q$  existe uma componente de queda de tensão nas reatâncias síncronas. As reatâncias  $X_d$  e  $X_q$  são respectivamente as reatâncias síncronas de eixo direto e em quadratura que podem ser definidas de acordo com as equações:

$$
X_d = -X_{ad} + X_{al} \tag{4}
$$

$$
X_q = X_{aq} + X_{al} \tag{5}
$$

Onde  $X_{ad}$  é a reatância de magnetização de eixo direto que ocorre devido ao fluxo  $\phi_{ad}$ produzido pela corrente  $\hat{I}_d$  e  $X_{aq}$  é a reatância de magnetização de eixo quadratura que ocorre devido ao fluxo  $\phi_{aq}$  produzido pela corrente  $\hat{I}_q$ . A reatância de dispersão  $X_{al}$  vem da parte do fluxo de reação da armadura  $\phi_{ar}$  que enlaça apenas o enrolamento do estator que é denominada fluxo disperso  $\phi_{al}$ .

Segundo Sen (2013),  $X_d > X_q$ , pois a relutância ao longo do eixo-q é maior do que ao longo do eixo-d, devido ao maior entreferro ao longo do eixo-q. Normalmente  $X_q$  é entre 0,5 e  $0,8$  de  $X_d$ .

## **2.2.3 Circuito equivalente e diagrama fasorial**

Para a situação da máquina operando como gerador, o circuito equivalente utilizando as reatâncias de eixo direto e em quadratura pode ser visto na figura 6.

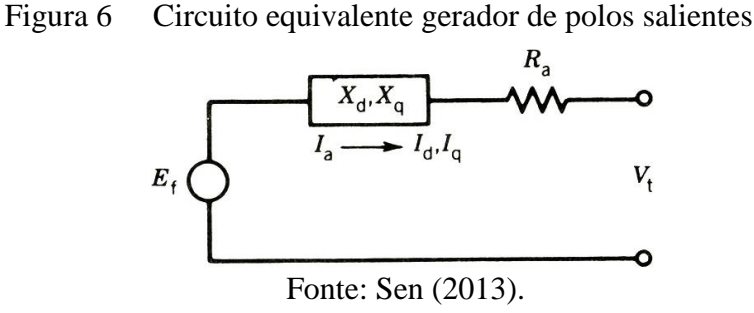

As componentes de corrente decompostas produzem quedas de tensão nas reatâncias de eixo direto e quadratura. Considerando a queda de tensão na resistência de armadura  $R_a$ , e utilizando a lei das malhas de Kirchhoff, obtém-se a equação básica do gerador de polos salientes.

$$
\hat{E}_f = \hat{V}_t + \hat{I}_a R_a + jX_d \hat{I}_d + jX_q \hat{I}_q
$$
\n<sup>(6)</sup>

Onde:

 $E_f$ : Tensão de excitação ou tensão interna.

 $V_t$ : Tensão terminal.

O diagrama fasorial do gerador de polos salientes para a máquina operando com um fator de potência em atraso pode ser visto na figura 7. O ângulo  $\psi$  é chamado de ângulo de fator de potência interno, que é o ângulo entre a tensão de excitação  $\widehat{E}_f$  e a corrente  $\widehat{I}_a$ . Através deste ângulo é possível obter as correntes  $\hat{I}_q$  e  $\hat{I}_d$  decompondo a corrente  $\hat{I}_a$  juntamente a  $\hat{E}_f$  (eixo-q) e perpendicular a  $\hat{E}_f$  (eixo-d). Entretanto o ângulo que geralmente conhecido na máquina é  $\phi$ que é o ângulo do fator de potência entre  $\hat{V}_t$  e  $\hat{I}_a$ . Portanto, o ângulo  $\delta$  deverá ser conhecido para obter as correntes  $\hat{I}_q$  e  $\hat{I}_d$  (SEN, 2013).

Figura 7 Diagrama fasorial do gerador síncrono de polos salientes

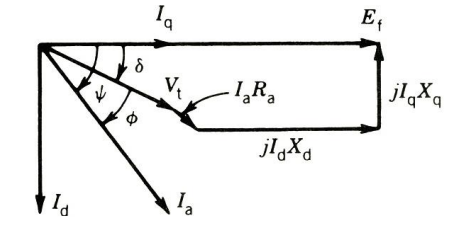

Fonte: Sen (2013).

Para determinar  $\delta$  desconsiderando a resistência de armadura  $R_a$ , sabe-se que:

$$
\psi = \phi \pm \delta \tag{7}
$$

Decompondo a corrente de armadura tem-se:

$$
I_d = I_a \text{ sen } \psi = I_a \text{ sen } (\phi \pm \delta) \tag{8}
$$

$$
I_q = I_a \cos \psi = I_a \cos (\phi \pm \delta)
$$
 (9)

$$
Vt \operatorname{sen} \delta = I_q X_q = I_a X_q \cos (\phi \pm \delta) \tag{10}
$$

Em (7), considera-se positivo para fator de potencia indutivo e negativo para fator de potência capacitivo.

A equação final para determinação de  $\delta$  segundo SEN (2013):

$$
\tan \delta = \frac{I_a X_q \cos \phi}{V_t \pm I_a X_q \sin \phi} \tag{11}
$$

Na condição de gerador em (11), considera-se positivo para fator de potencia indutivo e negativo para fator de potência capacitivo.

Para a situação da máquina operando como um motor, o circuito equivalente utilizando as reatâncias de eixo direto e em quadratura, desconsiderando a queda de tensão na resistência de armadura  $R_a$ , pode ser visto na figura 8. A diferença em relação ao circuito do gerador ocorre no sentido da corrente de armadura

Figura 8 Circuito equivalente motor síncrono de polos salientes

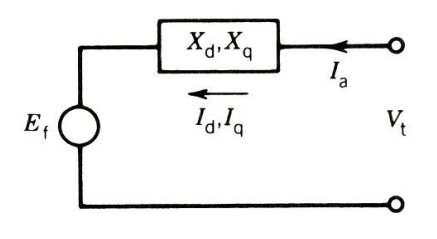

Fonte: Sen (2013).

Igualmente ao gerador, as componentes de corrente decompostas produzem quedas de tensão nas reatâncias de eixo direto e quadratura. Desconsiderando a queda de tensão na resistência de armadura  $R_a$ , e utilizando a lei das malhas de Kirchhoff, obtém-se a equação básica do motor síncrono de polos salientes.

$$
\hat{V}_t = \hat{E}_f + jX_d \hat{I}_d + jX_q \hat{I}_q \tag{12}
$$

O diagrama fasorial do motor de polos salientes para a máquina operando com um fator de potência em atraso pode ser visto na figura 9. As relações angulares de  $\psi$ ,  $\phi$  e  $\delta$  do gerador são validas para máquina atuando como motor.

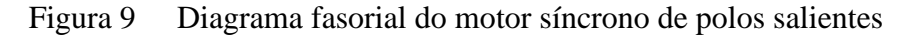

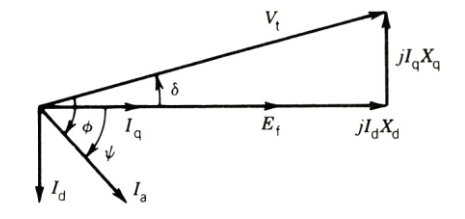

Fonte: Sen (2013).

### **2.2.4 Características de potência**

Segundo Sen (2013), desconsiderando a resistência de armadura  $R_a$ e de acordo com o diagrama fasorial da figura 10, a máquina síncrona apresenta a seguinte potência aparente por fase:

$$
S = \hat{V}_t \hat{I}_a^* \tag{13}
$$

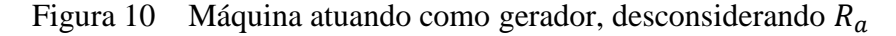

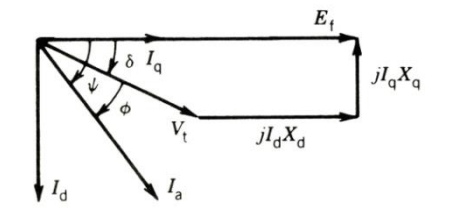

Fonte: Sen (2013).

Analisando a figura 10 tem-se que:

$$
\hat{I}_a = \hat{I}_q + \hat{I}_d = \hat{I}_q - j\hat{I}_d
$$
\n(14)

Substituindo (14) em (13):

$$
S = V_t \angle - \delta \cdot (\hat{I}_q - j \cdot \hat{I}_d)^* \tag{15}
$$

$$
S = V_t \angle - \delta \left( \hat{I}_q + j \hat{I}_d \right) \tag{16}
$$

As correntes  $I_d$  e  $I_q$  de acordo com SEN (2013), e analisando a figura 10, podem ser obtidas através das seguintes relações:

$$
I_d = \frac{E_f - V_t \cos \delta}{X_d} \tag{17}
$$

$$
I_q = \frac{V_t \sin \delta}{X_q} \tag{18}
$$

Substituindo os valores de corrente  $\hat{I}_d$  e  $\hat{I}_q$  em (16) obtém-se que:

$$
S = \frac{V_t^2}{X_q}.sen \ \delta \angle -\delta + \frac{V_t E_f}{X_d} \angle (90^\circ - \delta) - \frac{V_t^2}{X_q}.cos \ \delta \angle (90^\circ - \delta)
$$
\n
$$
= P + JQ
$$
\n(19)

Desenvolvendo (19), obtêm-se as seguintes relações para as potências ativa e reativa.

$$
P = \frac{V_t E_f}{X_d} \operatorname{sen} \delta + \frac{V_t^2 (X_d - X_q)}{2X_d X_q} \operatorname{sen} 2\delta \tag{20}
$$

$$
P = P_{\rm f} + P_{\rm r} \tag{21}
$$

$$
Q = \frac{V_t E_f}{X_d} \cos \delta - V_t^2 \left(\frac{\sin^2 \delta}{X_q} + \frac{\cos^2 \delta}{X_d}\right)
$$
 (22)

Para a máquina de polos lisos  $X_d = X_q$ :

$$
P = \frac{V_t E_f}{X_d} \text{sen } \delta \tag{23}
$$

$$
Q = \frac{V_t E_f}{X_d} \cos \delta - \frac{V_t^2}{X_d} \tag{24}
$$

Analisando e comparando as equações de potência ativa para as duas situações, pode-se notar a influência da saliência dos polos. A equação (16) é constituída por dois termos, onde  $P_f$ representa a potência devido à tensão de excitação da máquina  $E_f$  e  $P_r$  representa o efeito dos polos salientes que produz o torque de relutância.

A característica de potência e ângulo de carga para uma máquina de polos salientes pode ser vista na figura 11, onde a componente de potência  $P_f$ , devido à tensão de excitação, e a potencia  $P_r$ , devido à saliência dos polos, estão indicadas separadamente. A potência resultante máxima é maior do que para uma máquina de polos lisos para uma mesma tensão de excitação e ocorre para um ângulo δ menor do que 90º, fazendo com que a curva seja mais acentuada na região de inclinação positiva. Isto faz com que a máquina responda rapidamente a mudanças de torque no eixo.

Figura 11 Característica potência-ângulo para máquina de polos salientes

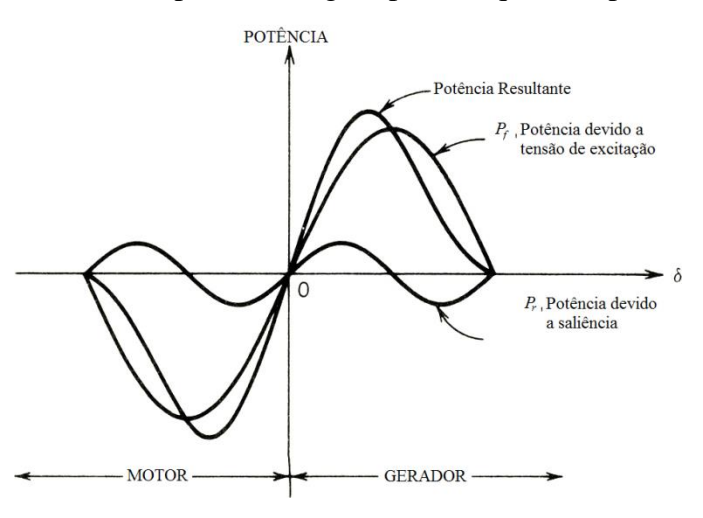

Autor: Adaptado de Sen (2013).

A figura 12 apresenta uma família de curvas características de potência e ângulo para vários valores de tensão de excitação  $\hat{E}_f$ . Observa-se que mesmo com  $\hat{E}_f$  sendo zero, a máquina pode desenvolver potência devido à saliência da estrutura do rotor, que produz um torque de relutância. Assim, é possível manter o sincronismo, diferentemente de uma máquina de polos lisos que ao reduzir a tensão de excitação ocorre a perda de sincronismo devido ao torque produzido ser inferior ao torque necessário para manter a máquina operando (SEN, 2013).

Figura 12 Curvas Potência –  $\delta$  para diversos valores de  $\hat{E}_f$ .

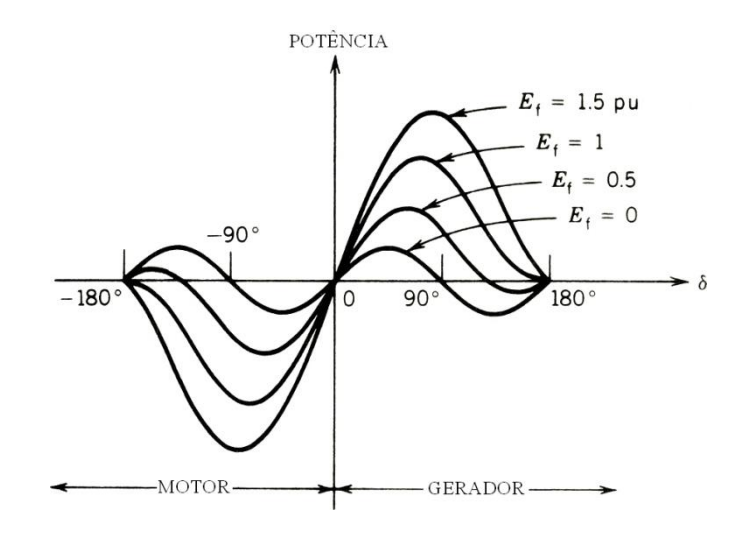

Autor: Adaptado de Sen (2013).

# **3 Ensaios para determinação de parâmetros de uma máquina síncrona**

Para o desenvolvimento da curva de capabilidade de uma máquina síncrona, além de outros parâmetros, é necessário conhecer a reatância de eixo direto e a reatância de eixo em quadratura. A NBR 5052/1984 é a norma vigente que descreve os métodos de ensaios destinados a verificar a conformidade de máquinas síncronas e determinar as suas características.

De acordo com a NBR 5052/1984 os ensaios para a determinação de grandezas de máquinas síncronas devem ser executados em máquina isenta de defeitos, depois de desligados todos os dispositivos de regulação automática. Salvo especificação diferente, os ensaios devem ser realizados na velocidade de rotação nominal. Os enrolamentos devem ser ligados para operação normal, entretanto a norma refere-se à determinação de todas as grandezas, considerando os enrolamentos da máquina ligados em estrela.

As grandezas de uma máquina síncrona variam com a saturação magnética, sendo que na prática utiliza-se tanto os valores saturados como os nãos saturados. De acordo com NBR 5052/1984 a reatância síncrona, determinada a partir de seus experimentos, não é definida com seu valor saturado.

Embora a norma apresente outros ensaios, os métodos experimentais para a determinação das reatâncias que serão utilizados neste trabalho são apresentados na figura 13.

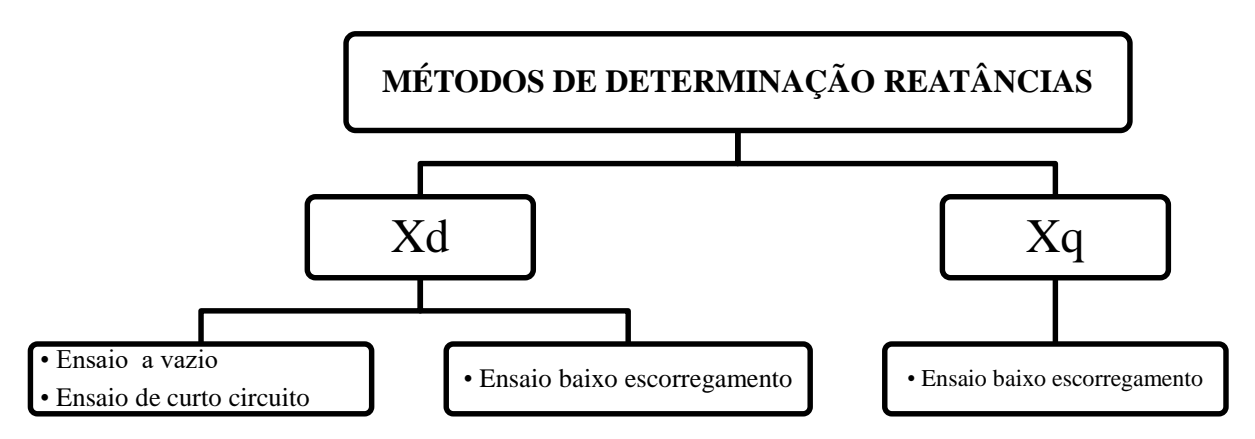

Figura 13 Ensaios para determinação de parâmetros máquina síncrona

Fonte: Elaborado pelo autor.

## **3.1 Método determinação das reatâncias.**

De acordo com a NBR5052/1984 a reatância de eixo direto pode ser determinada a partir da característica em vazio e da característica em curto-circuito trifásico permanente e também pode ser determinada através do ensaio de baixo escorregamento. A reatância de eixo quadratura pode ser determinada através do ensaio de baixo escorregamento (figura 13).

## **3.1.1 Ensaio a vazio e de curto circuito**

É necessário realizar os dois ensaios e a partir dos resultados obtidos encontra-se o valor de reatância de eixo direto.

O ensaio a vazio apresenta uma relação entre a tensão terminal da armadura e a corrente de campo, com a máquina síncrona girando a velocidade nominal, podendo ser executado com a máquina operando tanto como motor ou como gerador. Durante a realização do ensaio, segundo a NBR5052/1984, a corrente de excitação, a tensão de linha e a frequência devem ser medidas simultaneamente.

Na situação da máquina operando como gerador, sem nenhuma carga conforme figura 14, não haverá reação da armadura. A corrente excitação deve ser variada gradualmente em degraus de tensões, das mais elevadas até a mais baixa com pontos distribuídos uniformemente, cuidando sempre os limites máximos de corrente de campo da máquina.

Figura 14 Ensaio do gerador operando a vazio

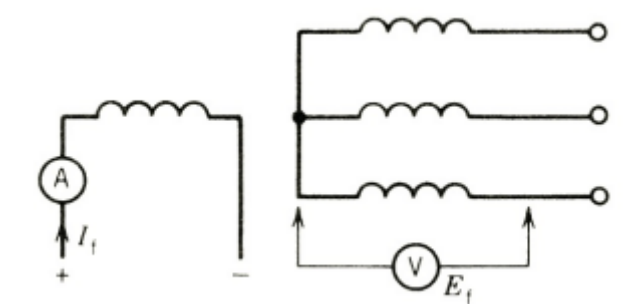

#### Fonte: Sen (2013).

Inicialmente com a máquina em velocidade nominal e com sua corrente de campo em zero. Varia-se a corrente de campo até que a máquina atinja a sua tensão nominal. Segundo a NBR NBR5052/1984 esta corrente de excitação da máquina deve ser variada até que a mesma atinja 1,3 de sua tensão nominal, após a corrente deve ser reduzida até que a máquina atinja 0,20 de sua tensão nominal.

Outro fator importante é a tensão residual do gerador que deve ser medida através da redução da corrente de campo a zero. Na situação da máquina operando como motor é necessário medir também a corrente de armadura, além dos valores antes mencionados que devem ser medidos.

O ensaio de curto é realizado com o gerador síncrono operando com velocidade nominal; um curto-circuito trifásico deve ser aplicado o mais próximo dos terminais do gerador conforme figura 15. Aumenta-se gradativamente a corrente de campo até que a corrente da armadura atinja um valor 30% acima da nominal. Durante a realização do ensaio, segundo a NBR5052/1984, a corrente de excitação e a corrente de linha devem ser medidas simultaneamente.

Figura 15 Ensaio do gerador em curto

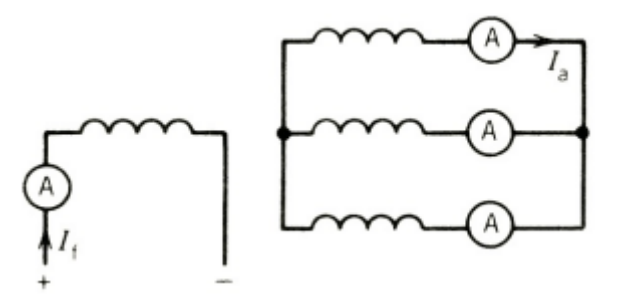

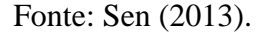

Após a realização dos dois ensaios, obtendo-se todos os valores de medições, é possível traçar as curvas. A curva do ensaio a vazio para a situação da máquina como gerador relaciona a tensão de linha  $V_l$  e a corrente de campo  $I_f$ , enquanto que para o ensaio em curto relaciona-se a corrente na armadura  $I_a$  e a corrente de campo  $I_f$ . A figura 14 mostra um exemplo do traçado destas curvas, que podem ser sobrepostas, visto que apresentam um eixo em comum,  $I_f$ , nos dois ensaios. Fator importante é a reta de entreferro AO, pois com o aumento da corrente de campo ocorre uma saturação magnética e a resposta da tensão deixa de ser linear. A norma NBR 5052/1984 para o cálculo de  $X_d$  refere-se ao estado não saturado da máquina, entretanto através dos mesmos ensaios é possível obter a reatância  $X_d$  saturada.

A curva tracejada, figura 16, refere-se aos valores medidos, se a característica em vazio começar acima da origem devido a uma tensão residual elevada, torna-se necessário aplicar uma correção. Para este fim deve-se prolongar a parte reta desta curva, até a sua intersecção com o eixo das abscissas. O comprimento do eixo das abscissas  $(\Delta i_f)$ , limitado pela intersecção com o prolongamento da curva, representa o valor da correção a ser somado a todos os valores medidos da corrente de excitação.

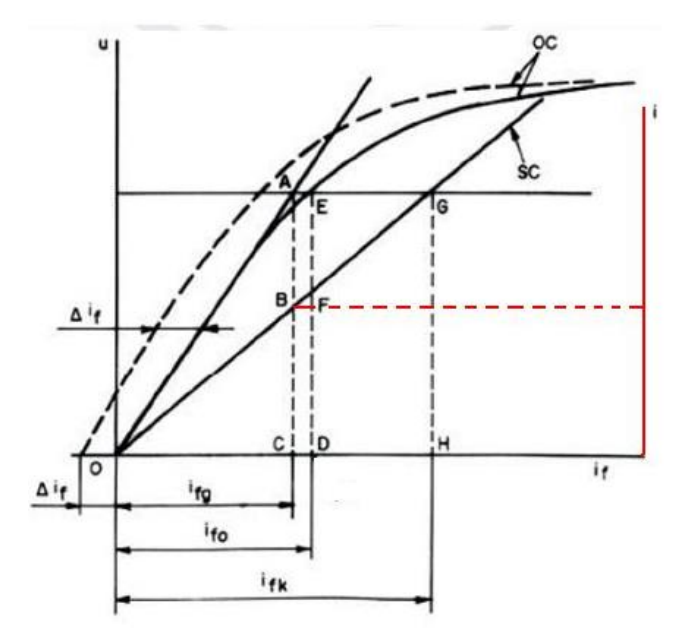

Figura 16 Curvas típicas para os ensaios, a vazio e de curto circuito.

Autor: Adaptado de NBR5052/1984

A partir da característica em vazio e da característica em curto-circuito trifásico permanente pode-se obter a reatância de eixo direto  $X_d$  saturada e não saturada.

A reatância não saturada, através da reta de entreferro OA, pode ser encontrada identificando o valor de corrente de campo  $I_f$  para a tensão nominal (ponto A). Para esta mesma corrente de campo pode-se obter a corrente de armadura (Ponto B) na curva do ensaio de curtocircuito. Sendo assim  $X_d$  não saturada pode ser obtido através da seguinte equação:

$$
X_d = \frac{V_{AC}}{\sqrt{3}.I_{BC}}
$$
 (25)

A reatância saturada pode ser encontrada identificando o valor de corrente de campo  $I_f$ para a tensão nominal (ponto E). Para esta mesma corrente de campo pode-se obter a corrente de armadura (Ponto F) na curva do ensaio de curto-circuito. Sendo assim $X_d$ saturada pode ser obtido através da seguinte equação:

$$
X_d = \frac{V_{ED}}{\sqrt{3} . I_{FD}}\tag{26}
$$

#### **3.1.2 Ensaio de baixo escorregamento**

Para a realização deste ensaio deve ser aplicado aos terminais de armadura da máquina um sistema trifásico de tensões  $V_t$  que criam um campo girante que gira em velocidade síncrona com a rede. Essa tensão deve ter um valor baixo, de  $0.01$  a  $0.2$   $V_l$ , a fim de evitar a indução de tensão muito alta no rotor.

O enrolamento de campo de excitação é colocado em circuito aberto e o rotor é colocado a girar em uma velocidade muito próxima a velocidade síncrona, sendo que o seu giro deverá ser no mesmo sentido do campo girante da armadura. O escorregamento, ou seja, a diferença entre as velocidades do rotor e a velocidade síncrona deve ser inferior a 1%.

Segundo a NBR5052/1984, durante a realização do ensaio, a corrente e a tensão do enrolamento da armadura e a tensão nos anéis coletores, bem como o escorregamento, devem medidos por meio dos aparelhos indicadores ou registrados por meio de oscilógrafo.

A resposta esperada durante a realização deste ensaio pode se vista na figura 17. A oscilação na corrente do estator ocorre devido à variação da permeância do rotor (Sen, 2013). A partir das correntes máximas e mínimas é possível encontrar as reatâncias de eixo direto e de eixo quadratura da seguinte forma:

$$
X_d = \frac{Vt}{Imin/\sqrt{2}}\tag{27}
$$

$$
X_q = \frac{Vt}{Imax/\sqrt{2}}
$$
 (28)

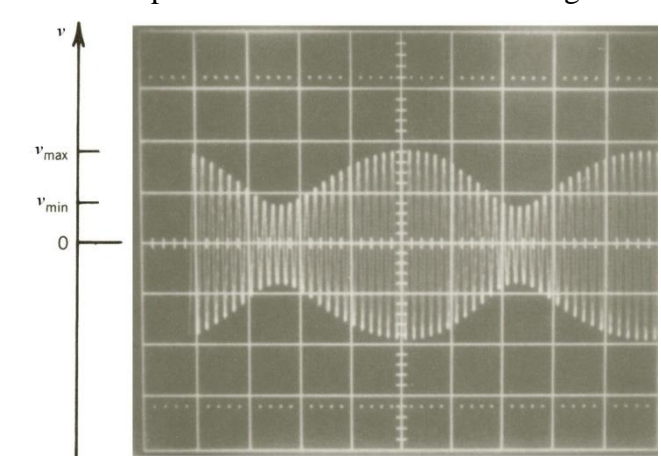

#### Figura 17 Resposta ao ensaio de baixo escorregamento

Fonte: Sen (2013).

# **4 Testes de laboratório e traçado da curva de capabilidade**

Este capítulo tem por objetivo descrever ensaios desenvolvidos em laboratório para a determinação de parâmetros de uma máquina síncrona de polos salientes e ilustrar a curva de capabilidade, na condição de gerador, obtida para a mesma.

Para a realização do proposto foi utilizada uma bancada didática constituída por um grupo motor-gerador. A máquina síncrona utilizada apresenta os dados de placa conforme a Tabela 1.

| Tipo       | EGT. 1,6 A. 83/4       |  | $N^{\circ}$ | 13.932       |  |  |    |
|------------|------------------------|--|-------------|--------------|--|--|----|
| V.LIG      | $\Delta$ - 220/380 - Y |  | Α           | 5,25/3       |  |  |    |
| <b>KW</b>  |                        |  |             | Fases 3      |  |  | 60 |
| <b>KVA</b> |                        |  | FP 0,8      | Campo $ 220$ |  |  |    |
| <b>RPM</b> | 1800                   |  |             |              |  |  |    |

Tabela 1 Dados de placa máquina síncrona de polos salientes

Fonte: Elaborado pelo autor.

Embora não esteja descrito na Tabela 1, o número de polos da máquina pode ser obtido através da equação (1) descrita neste trabalho:

$$
n = \frac{120f}{P} \tag{29}
$$

Isolando *P* em (58):

$$
P = \frac{120.60}{1800} = 4\tag{30}
$$

As Figuras 29 e 30 ilustram a bancada para as ligações e o grupo motor gerador

Figura 18 Bancada para ligações

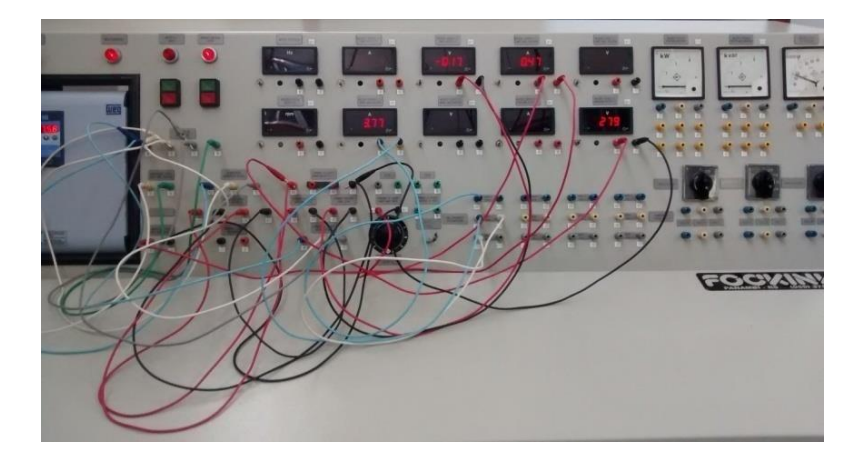

Fonte: Elaborado pelo autor.

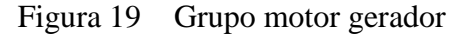

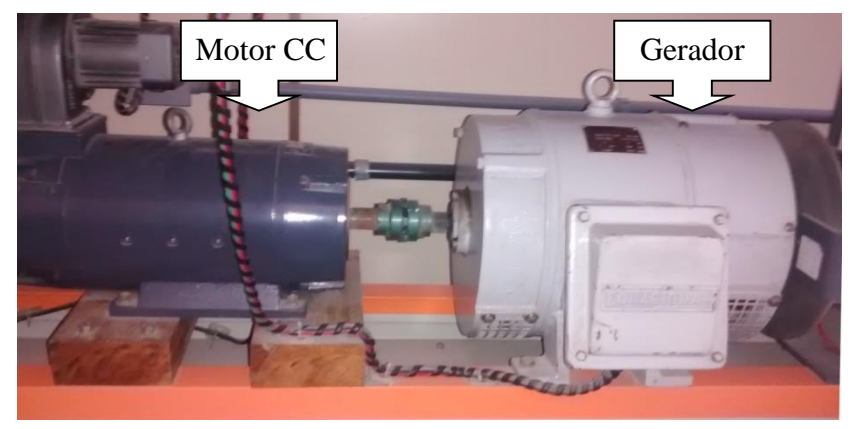

Fonte: Elaborado pelo autor.

## **4.1 Determinação das reatâncias**

Para a realização destes ensaios utilizando o grupo da figura 30, foram realizados os ensaios a vazio, curto-circuito e baixo escorregamento que terão os resultados obtidos descritos a seguir:

## **4.1.1 Ensaios a vazio e de curto-circuito**

Para o ensaio a vazio do gerador síncrono de polos salientes, foi utilizado o esquema de ligação conforme a Figura 30. O Motor CC é alimentado por um conversor CA-CC e o enrolamento de campo é alimentado por um retificador controlado. O gerador da bancada possui seus enrolamentos ligados em estrela.

Figura 20 Ligação a vazio gerador síncrono

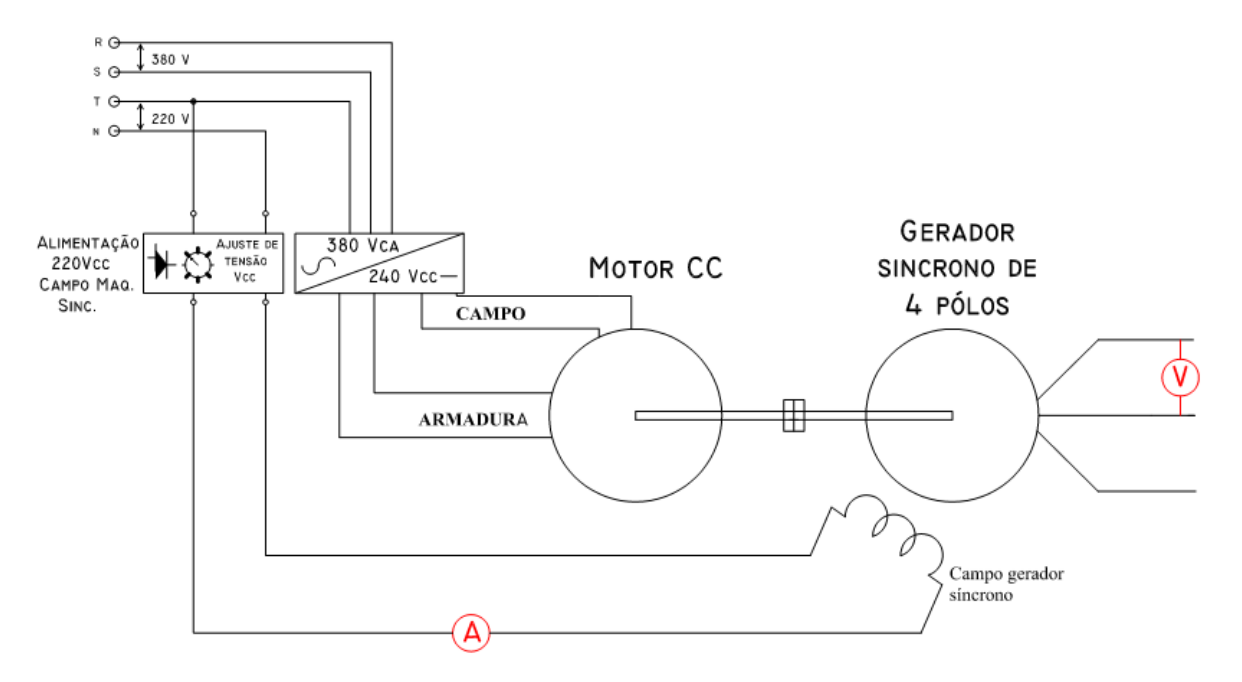

Fonte: Elaborado pelo autor.

Foi aplicada a velocidade nominal na máquina primária (Motor CC) de 1800 *rpm*. A corrente de excitação foi aumentada gradualmente para que a tensão terminal da máquina atingisse 130% da tensão nominal. Após atingir este valor foi reduzida a corrente de excitação até que a máquina atingisse 20% da tensão nominal, conforme recomendação da NBR 5052/1984. A Tabela 2 apresenta os valores de referência calculados.

Tabela 2 Valores de referência para ensaio a vazio

| V,    |       | 1, 3 $V_l$   0, 2 $V_l$ |
|-------|-------|-------------------------|
| 380 V | 494 V | 76 V                    |

Fonte: Elaborado pelo autor.

A Tabela 3 apresenta os valores medidos no ensaio a vazio.

Tabela 3 Valores medidos no ensaio a vazio

|                            | Tensão de linha $(V_l)$   Corrente de excitação $(i_f)$ | Frequência $(f)$ |
|----------------------------|---------------------------------------------------------|------------------|
| $\left( \mathrm{V}\right)$ | (A)                                                     | (Hz)             |
| 494                        | 0,47                                                    | 60               |
| 487                        | 0,45                                                    | 60,1             |
| 472                        | 0,40                                                    | 59,8             |

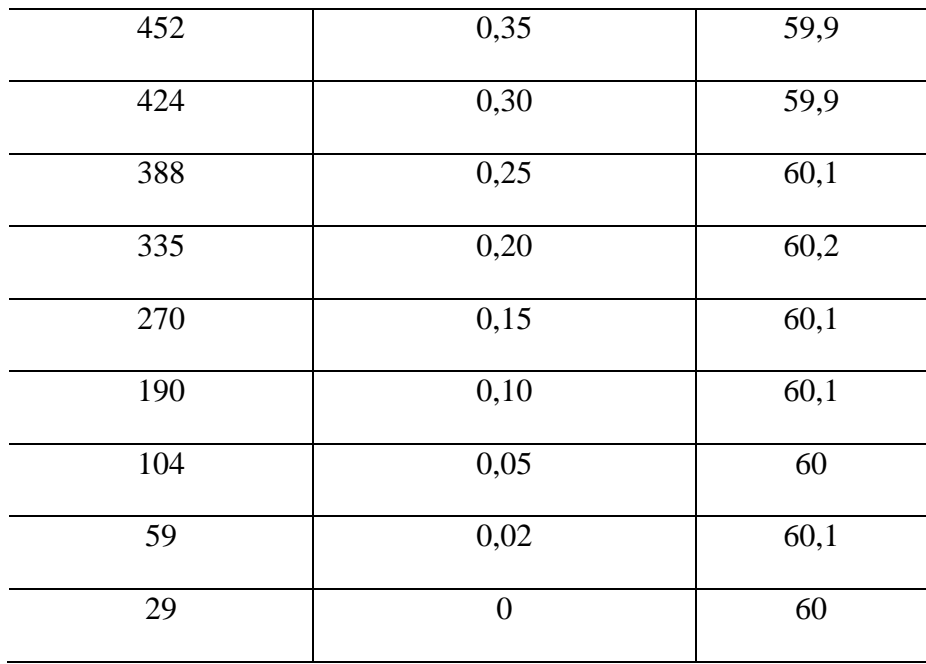

Fonte: Elaborado pelo autor.

Através dos dados obtidos no ensaio a vazio foi possível traçar a curva de magnetização, conforme a Figura 31. Para baixos valores de corrente de campo a resposta em tensão apresentada pela máquina é linear. Entretanto, com o aumento da corrente de campo, a curva perde a linearidade devido à saturação magnética. Além dos valores medidos, a figura 31 também apresenta a correção devido à tensão residual. O valor da correção,  $\Delta i_f = 0.02$  A, foi acrescido aos valores de corrente de campo medidos, conforme procedimento descrito no Capitulo 3.

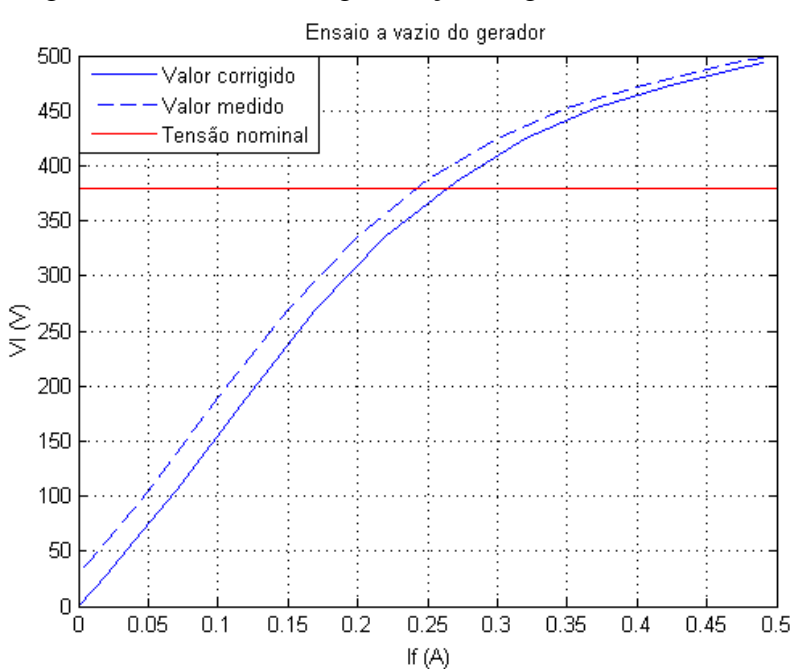

Figura 21 Curva de magnetização do gerador síncrono

#### Fonte: Elaborado pelo autor.

Para o ensaio de curto-circuito, a máquina primária (motor CC) foi colocada a uma velocidade nominal de 1800 *rpm,.* Aplicou-se um curto circuito trifásico nos terminais de saída do gerador. O diagrama esquemático da ligação pode ver visto Figura 33.

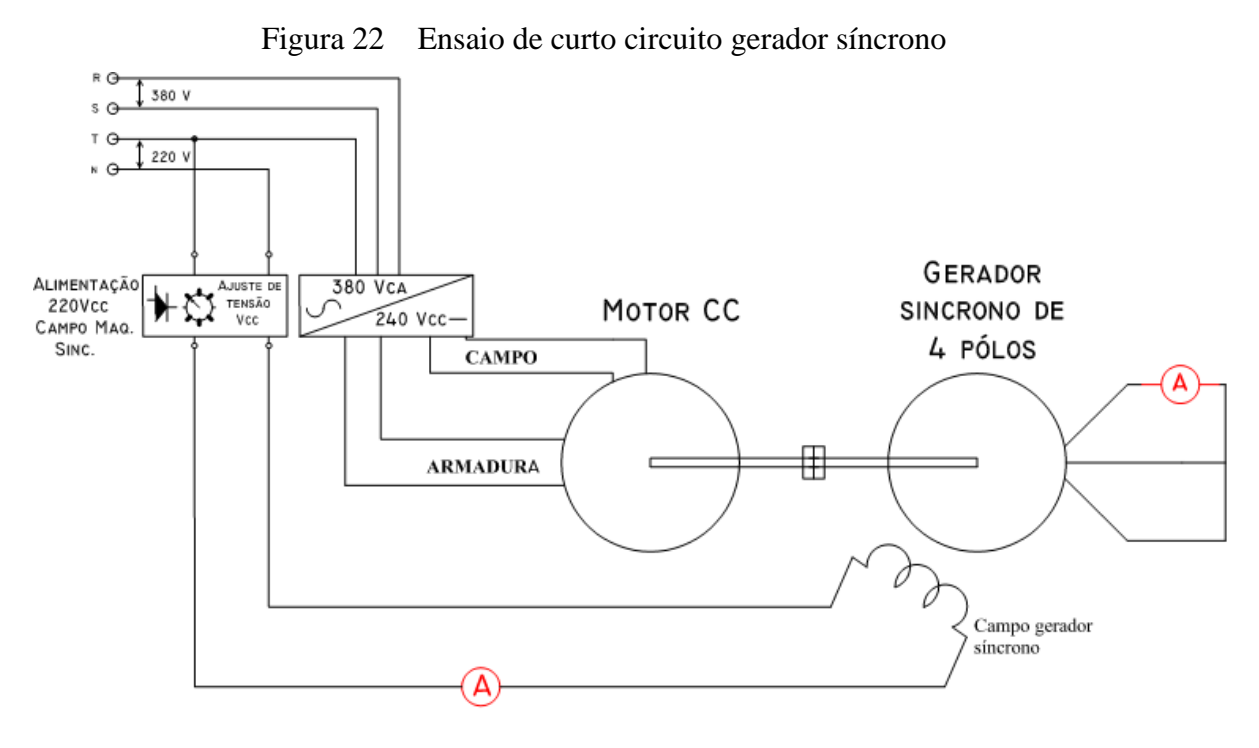

Fonte: Elaborado pelo autor..

Aumentou-se a corrente de campo gradativamente, tendo o cuidado para que a corrente de armadura não ultrapassasse o valor de 130% da corrente nominal. Para o gerador utilizado, a corrente nominal para a ligação em estrela, conforme Tabela 1, é de 3 A. Sendo assim, a corrente de armadura não assumiu valor superior a 3,9 A, a fim de evitar danos à máquina.

A Tabela 4 apresenta os valores medidos no ensaio em curto-circuito.

|                   | Corrente de excitação $(i_f)$ Corrente na armadura $(i_a)$ |  |  |
|-------------------|------------------------------------------------------------|--|--|
| (A)               | (A)                                                        |  |  |
| $\mathbf{\Omega}$ | 0,04                                                       |  |  |
| 0,02              | 0,23                                                       |  |  |
| 0,05              | 0,46                                                       |  |  |

Tabela 4 Valores medidos no ensaio em curto-circuito

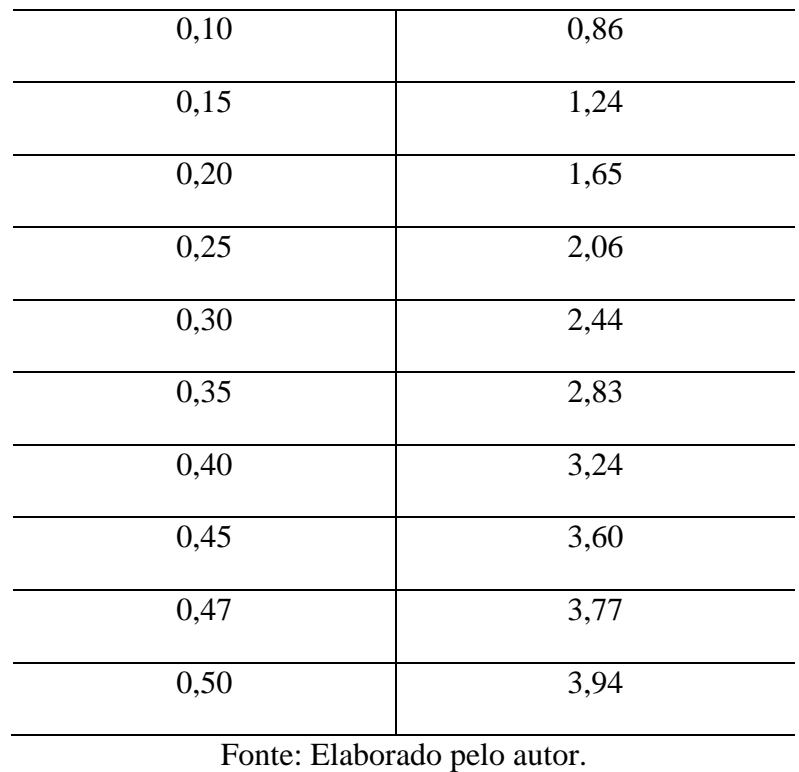

Através dos dados obtidos no ensaio em curto, tabela 4, foi possível traçar a curva, conforme a figura 33.

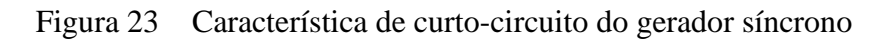

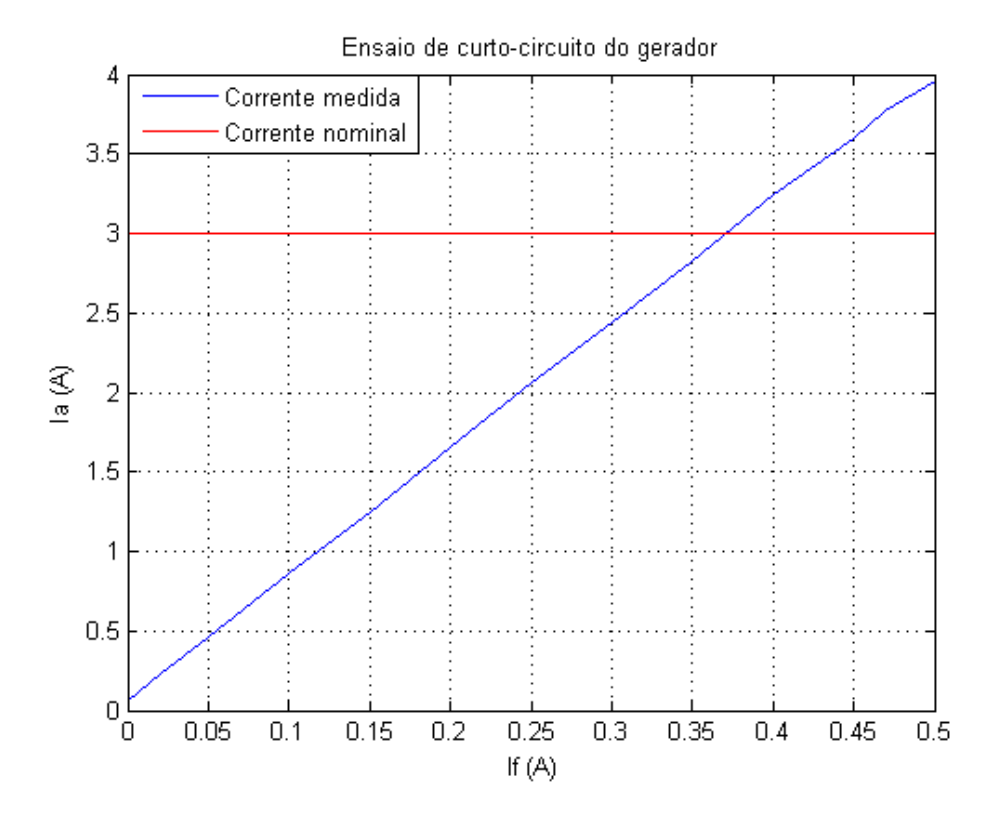

Fonte: Elaborado pelo autor.

Após a realização dos ensaios foi possível traçar as duas curvas sobrepostas e determinar as reatâncias de eixo direto para os estado saturado e não saturado. Para a determinação da reatância não saturada é necessário traçar a reta de entreferro. A figura 33 ilustra as duas curvas e a reta de entreferro obtida para a máquina síncrona.

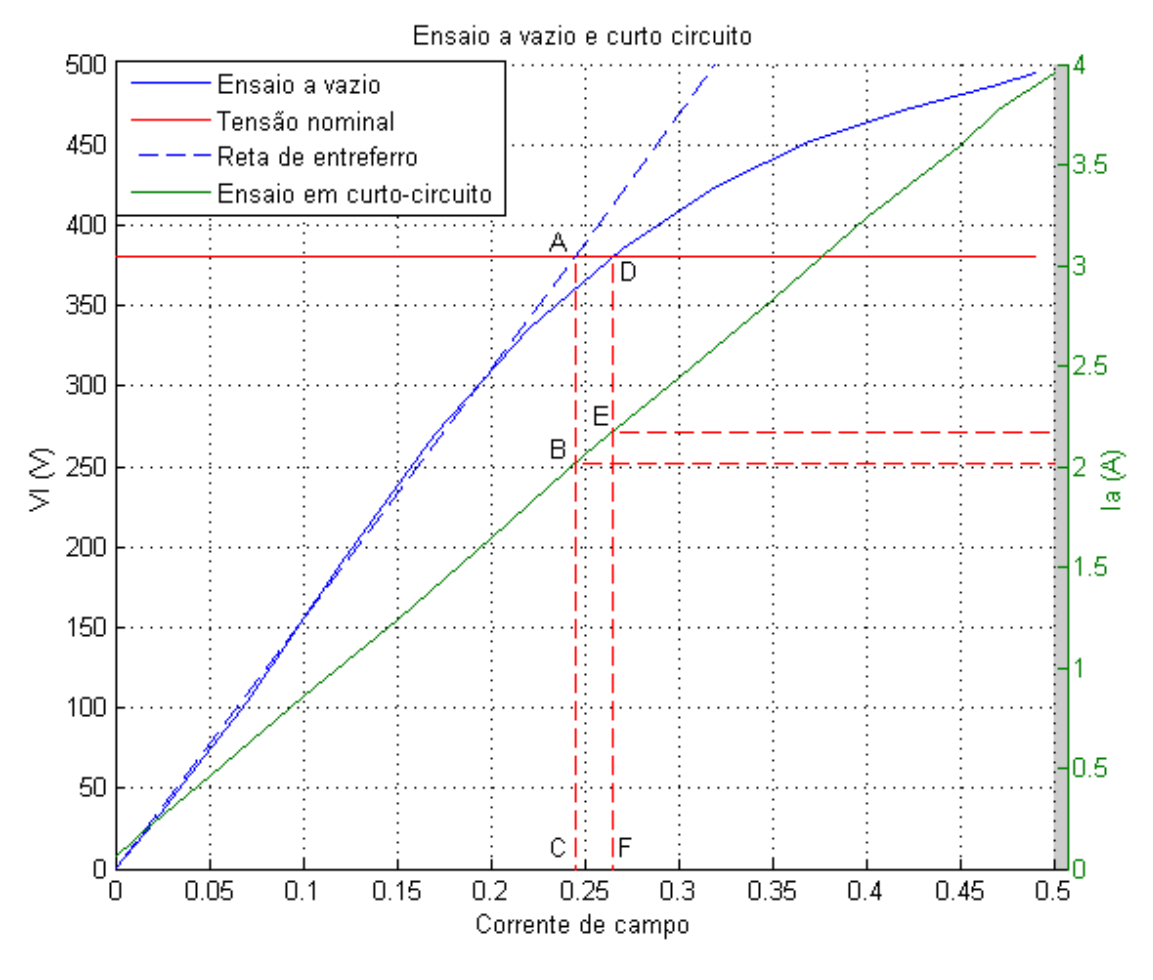

Figura 24 Resultados dos ensaios a vazio e de curto-circuito

Fonte: Elaborado pelo autor.

A reatância não saturada foi encontrada identificando o valor de corrente de campo  $I_f$ para a tensão nominal (ponto A) na reta de entreferro. Para esta mesma corrente de campo podese obter a corrente de armadura (Ponto B) na curva do ensaio de curto-circuito. Com o auxilio do Matlab, e analisando a figura 35, a corrente  $I_{BC}$  encontrada foi 2,019 A. Sendo assim a reatância síncrona de eixo direto, não saturada foi obtida através da seguinte equação:

$$
X_d = \frac{V_{AC}}{\sqrt{3} . I_{BC}}\tag{31}
$$

$$
X_d = \frac{380}{\sqrt{3}.2,019} = 108,66 \Omega / \text{face}
$$
\n(32)

A reatância saturada foi encontrada identificando o valor de corrente de campo  $I_f$  para a tensão nominal (ponto D). Para esta mesma corrente de campo foi obtido a corrente de armadura (Ponto E) na curva do ensaio de curto-circuito. Analisando a figura 35 a corrente  $I_{EF}$ encontrada foi 2,174 A. Sendo assim, a reatância síncrona de eixo direto saturada foi obtida através da seguinte equação:

$$
X_d = \frac{V_{DF}}{\sqrt{3} \cdot I_{EF}}\tag{33}
$$

$$
X_d = \frac{380}{\sqrt{3} \cdot 2.174} = 100,90 \Omega / \text{face}
$$
 (34)

## **4.1.2 Ensaio de baixo escorregamento**

Com o ensaio de baixo escorregamento foi possível encontrar a reatâncias de eixo direto e quadratura, não saturadas. Para este ensaio além da bancada, já mencionada, foi necessária a utilização de um VARIAC, para controlar o nível de tensão aplicada ao estator, uma resistência de 1 Ω e um osciloscópio, que foram conectados conforme a Figura 36.

Figura 25 Esquema de ligação do ensaio de baixo escorregamento

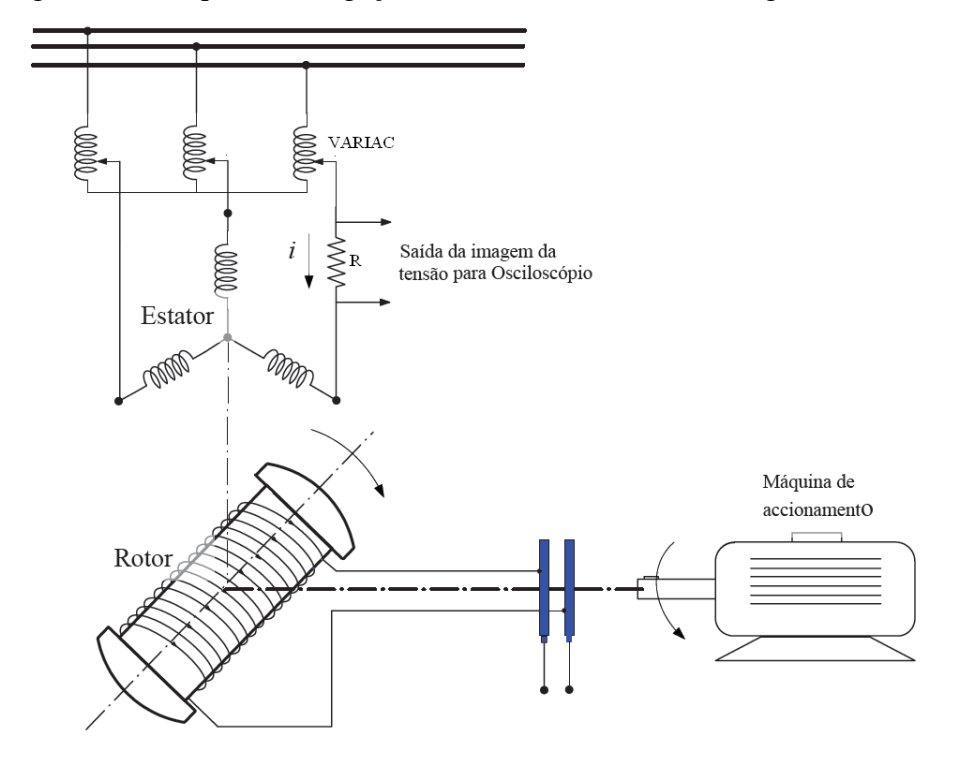

Fonte: Adaptado de Fernandes (2006).

Através do VARIAC foi aplicada uma tensão de 32 V, entre fase e fase, ao estator da máquina síncrona. Colocando o motor CC a girar a uma velocidade de 1790 *rpm* (próxima a velocidade síncrona) e com os terminais de campo da máquina síncrona em aberto, foi possível mensurar graficamente a variação da tensão sobre a resistência, conforme pode ser visto na Figura 37.

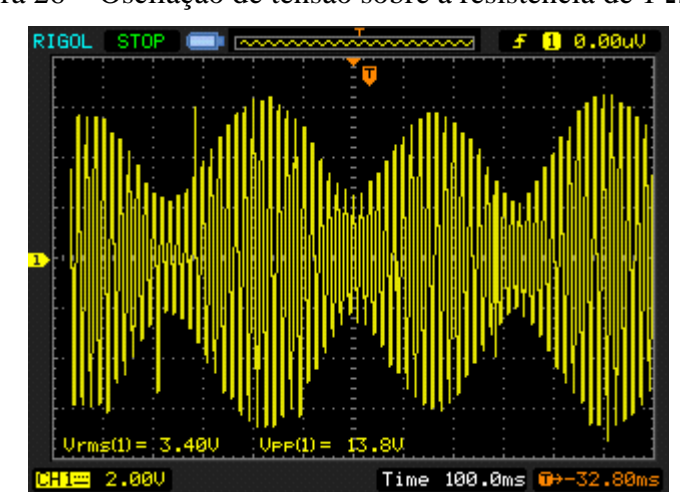

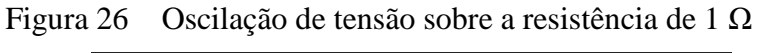

Fonte: Elaborado pelo autor..

Com base na oscilação e com o que já foi estudado no Capitulo 3, seguimos os seguintes passos para a identificação das reatâncias. Inicialmente, para o cálculo de  $X_d$ , como os dados mensurados referiam-se a tensão, identificou-se a mínima tensão da oscilação sobre a resistência, conforme a Figura 38.

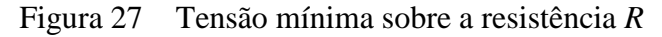

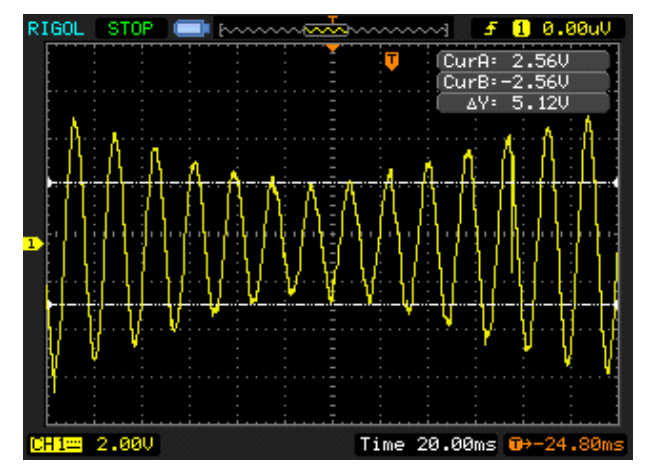

Fonte: Elaborado pelo autor.

A tensão de pico mínima ( $V_{p\_min}$ ) encontrada sobre a resistência (*R*) foi 2,56 V. Sendo assim, encontrou-se a corrente mínima:

$$
I_{min} = \frac{V_{p\_min}}{R} = \frac{2,56}{1} = 2,56 A
$$
\n(35)

Como a escala da ponteira do osciloscópio estava ajustada para representar 10 vezes o valor medido o valor encontrado real foi:

$$
I_{min} = \frac{2,56}{10} = 0,256 A = 256 mA
$$
\n(36)

A tensão de linha aplicada pelo Variac ( $V_{l\_variac}$ ) foi 32 V, sendo o seu valor por fase de 18,48 V. Com base nesses valores foi possível encontrar o valor de  $X_d$ :

$$
X_d = \frac{V_{l_{variac(fase)}}}{I_{min}/\sqrt{2}} = \frac{18,48}{0,256/\sqrt{2}} = 102,1 \Omega/fase
$$
\n(37)

Para o calculo de  $X_q$ , como os dados mensurados referiam-se a tensão, identificou-se a máxima tensão da oscilação sobre a resistência, conforme a Figura 39.

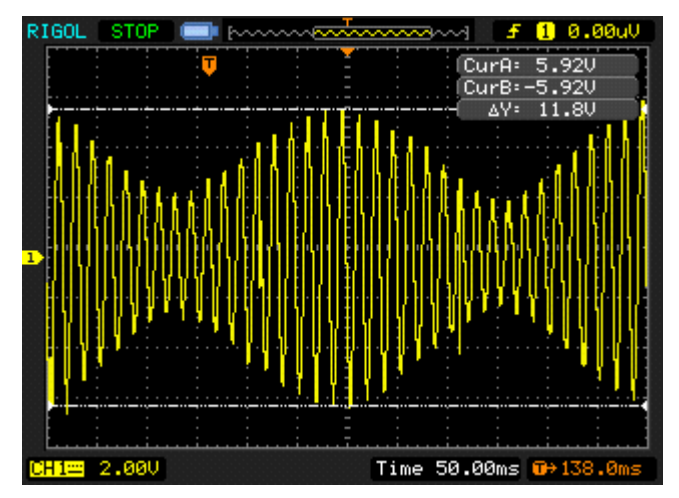

Figura 28 Tensão máxima sobre a resistência R

Fonte: Elaborado pelo autor..

A tensão de pico máxima ( $V_{p\_max}$ ) encontrada sobre a resistência (*R*) foi 5,92 V, sendo assim encontrou-se a corrente máxima:

$$
I_{\text{max}} = \frac{V_{p\_\text{max}}}{R} = \frac{5.92}{1} = 5.92 \, A \tag{38}
$$

Como a escala da ponteira do osciloscópio estava ajustada para representar 10 vezes o valor medido, o valor real encontrado foi:

$$
I_{min} = \frac{5.92}{10} = 0.592 A = 592 mA
$$
\n(39)

Com base nesses valores foi possível encontrar-se a reatância de eixo em quadratura  $X_q$ :

$$
X_q = \frac{V_{l_{variac(fase)}}}{I_{min}/\sqrt{2}} = \frac{18,48}{0,592/\sqrt{2}} = 44,15 \Omega/fase
$$
 (40)

Após a realização dos ensaios, a Tabela 5 mostra os resultados obtidos.

| <b>Ensaio</b>                  | $X_d$ ( $\Omega$ )<br>fase)<br><b>Saturada</b> | $X_d$ ( $\Omega$ )<br>fase) Não<br>saturada | $X_q(\Omega)$ fase)<br>Não<br><b>Saturada</b> |
|--------------------------------|------------------------------------------------|---------------------------------------------|-----------------------------------------------|
| Ensaio em curto e a vazio      | 100,90                                         | 108,66                                      |                                               |
| Ensaio de baixo escorregamento |                                                | 102,1                                       | 44,15                                         |

Tabela 5 Resultados obtidos nos ensaios

Fonte: Elaborado pelo autor.

## **4.2 Dados da máquina em p.u e diagrama fasorial**

Para o traçado da curva de capabilidade, face aos resultados obtidos para os valores de reatâncias e considerando a pequena diferença entre as reatâncias de eixo direto, encontradas nos ensaios, serão considerados os valores obtidos não condição de não saturação da máquina.

$$
X_d = 102 \Omega / \text{face}
$$
  

$$
X_q = 44 \Omega / \text{face}
$$

O traçado da curva de capabilidade foi realizado utilizando o sistema por unidade (sistema p.u). Para tanto foi necessário encontrar a impedância de base da máquina, segundo Sen (2013) pode ser obtida através da seguinte equação:

$$
Z_b = \frac{V_l^2}{S} = \frac{380^2}{2000} = 72.2 \Omega / \text{face}
$$
 (41)

Onde:

: Tensão de linha de base (nominal) da máquina;

S: Potência aparente trifásica de base (nominal).

Com base nos dados da tabela 01 tem-se que:

$$
Z_b = \frac{380^2}{2000} = 72.2 \Omega / \text{fase} \tag{42}
$$

As resistências da máquina foram desconsideradas. Sendo assim, as reatâncias de eixo direto e quadratura em p.u. encontrada foram:

$$
X_{d(pu)} = \frac{102}{72,2} = 1,41\tag{43}
$$

$$
X_{q(pu)} = \frac{44}{72,2} = 0.61\tag{44}
$$

A Tabela 6 mostra todas as condições consideradas para o traçado da curva de capabilidade.

|                                         | Valor em $(p.u.)$ |
|-----------------------------------------|-------------------|
| Tensão terminal da máquina $(V_t)$      | 1,0               |
| Corrente nominal da armadura<br>$(I_a)$ | 1,0               |
| Reatância de eixo direto $(X_d)$        | 1,4               |
| Reatância de eixo direto $(X_a)$        | 0,6               |
| п.                                      |                   |

Tabela 6 Valores em p.u utilizados para o traçado da curva de capabilidade

Fonte: Elaborado pelo autor.

De acordo com a Tabela 01 foi possível encontrar-se que o a ângulo de fator de potência para condições nominais é:

$$
\phi = a\cos 0.8 = 36.87 \, \text{graus} \tag{45}
$$

A potência ativa e a potência reativa para condição nominal de funcionamento encontrada são, respectivamente:

$$
P = S\cos 36.87 = 1.0.8 = 0.8\tag{46}
$$

$$
Q = S \operatorname{sen} 36,87 = 1.0,6 = 0,6 \tag{47}
$$

De posse dos dados da Tabela 6 foi possível encontrar o diagrama fasorial do gerador síncrono para a condição nominal de funcionamento, com fator de potência indutivo de 0,8. Conforme equacionamento apresentado no Capítulo 2, inicialmente foi determinado o ângulo  $\delta$ :

$$
\tan \delta = \frac{I_a X_q \cos \phi}{V_t \pm I_a X_q \sin \phi} = \frac{1.0,61 \cdot \cos 36,87^\circ}{1 + 1.0,61 \cdot \sin 36,87^\circ} = 19,66^\circ \tag{48}
$$

As correntes  $I_d$  e  $I_q$  encontradas:

$$
I_d = I_a \text{ sen } (\phi + \delta) = 1. \text{sen } (36,87^\circ + 19,66^\circ) = 0,834 \tag{49}
$$

$$
I_q = I_a \cos (\phi + \delta) = 1 \cos (36.87^\circ + 19.66^\circ) = 0.552 \tag{50}
$$

A tensão de excitação da máquina nas condições nominais de funcionamento encontradas é:

$$
\hat{\mathbf{E}}_f = \hat{V}_t + jX_d \hat{\mathbf{l}}_d + jX_q \hat{\mathbf{l}}_q \tag{51}
$$

$$
\hat{E}_f = 1 \angle 0^\circ + (0.834 \angle -70.34^\circ). (1.41 \angle 90^\circ)
$$
 (52)

+ 
$$
(0,552\angle 19,66^{\circ})
$$
.  $(0,61\angle 90^{\circ})$   
 $\hat{E}_f = 2,118\angle 19,66^{\circ}$  (53)

O diagrama fasorial da máquina síncrona em condições nominais de funcionamento encontrado, é ilustrado conforme a Figura 40.

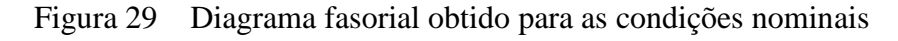

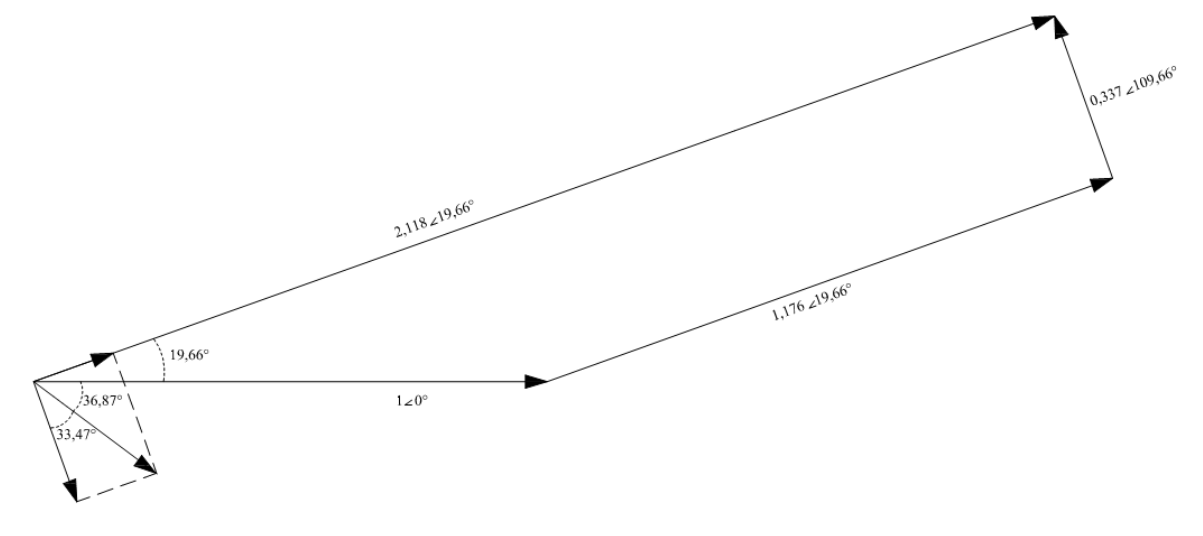

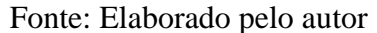

## **4.3 Traçado da curva de capabilidade do gerador síncrono**

Através dos dados em p.u, serão descritos a seguir os passos para a obtenção da curva de capabilidade.

### **4.3.1 Limite de aquecimento da armadura da máquina**

De posse dos dados da Tabela 6, inicialmente foi traçado o vetor  $O'O$ , conforme a figura 41, sabendo que seu módulo é obtido por:

$$
O'O = \frac{V_t^2}{X_d} = \frac{1}{1.4} = 0.71
$$
\n(54)

$$
O'O = \frac{1}{1,4} = 0.71\tag{55}
$$

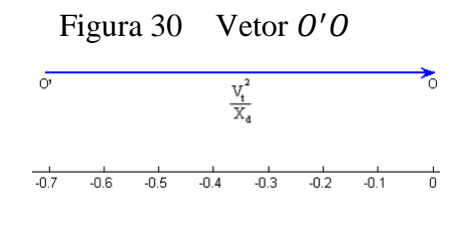

Fonte: Elaborado pelo autor.

Para o traçado do limite de aquecimento de armadura, conforme abordado no Capítulo  $4$  para o caso de gerador, é uma semicircunferência em torno do ponto  $0$ . Definida por:

$$
OS = I_a V_t = 1.1 = 1 \tag{56}
$$

$$
OS = 1.1 = 1.0 \tag{57}
$$

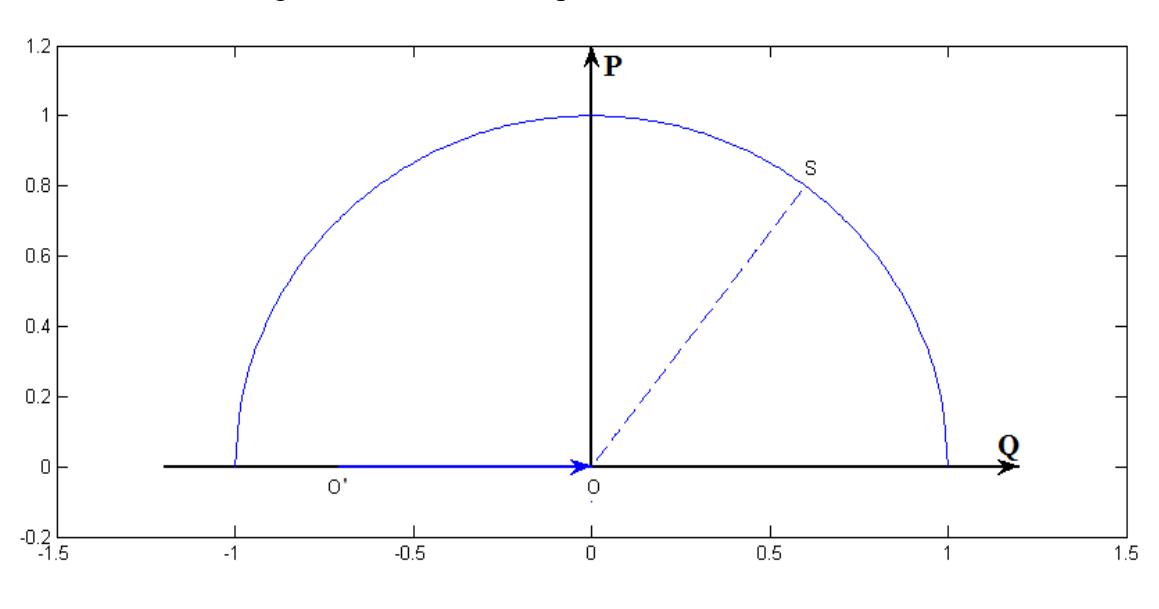

Figura 31 Limite de aquecimento da armadura

Fonte: Elaborado pelo autor.

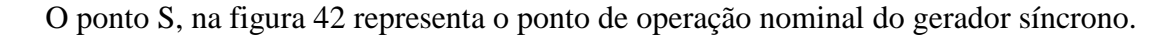

## **4.3.2 Limite de aquecimento de campo**

Para obter o limite de aquecimento de campo, com tensão de excitação  $E_f$  constante, foi necessário antes de sua obtenção, traçar a circunferência de diâmetro  $O''O'$  que depende da saliência polar da máquina síncrona de polos salientes.

Conforme abordado no Capitulo 4, a circunferência de saliência polar foi obtida através de:

$$
0''O' = V_t^2 \left(\frac{1}{X_q} - \frac{1}{X_d}\right) = 1^2 \cdot \left(\frac{1}{0.6} - \frac{1}{1.4}\right) = 0.95
$$
\n(58)

$$
O''O' = 1^2 \cdot \left(\frac{1}{0.6} - \frac{1}{1.4}\right) = 0.95\tag{59}
$$

A figura 43 mostra a semicircunferência para a saliência polar junto ao diagrama de capabilidade.

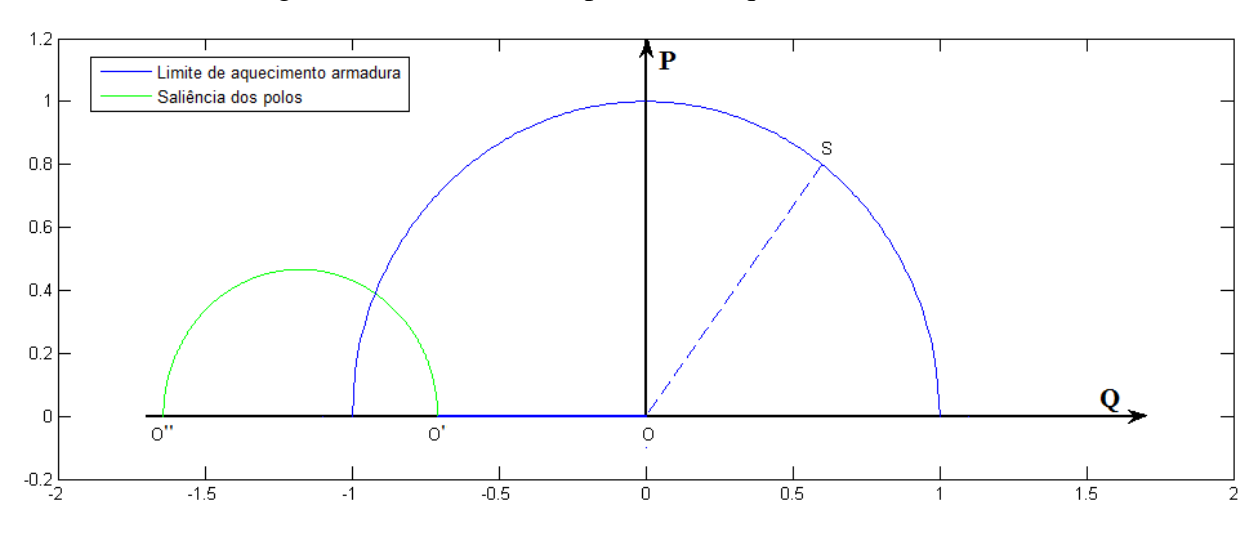

Figura 32 Saliência dos polos da máquina síncrona

Fonte: Elaborado pelo autor.

A partir do ponto S, condições nominais da máquina síncrona, foi traçada uma reta em direção a o ponto  $O''$ , identificado o ponto  $C'$  de intersecção com a curva de saliência polar, conforme pode ser visto na figura 44.

Figura 33 Reta  $0''$ S sobre a curva de capabilidade

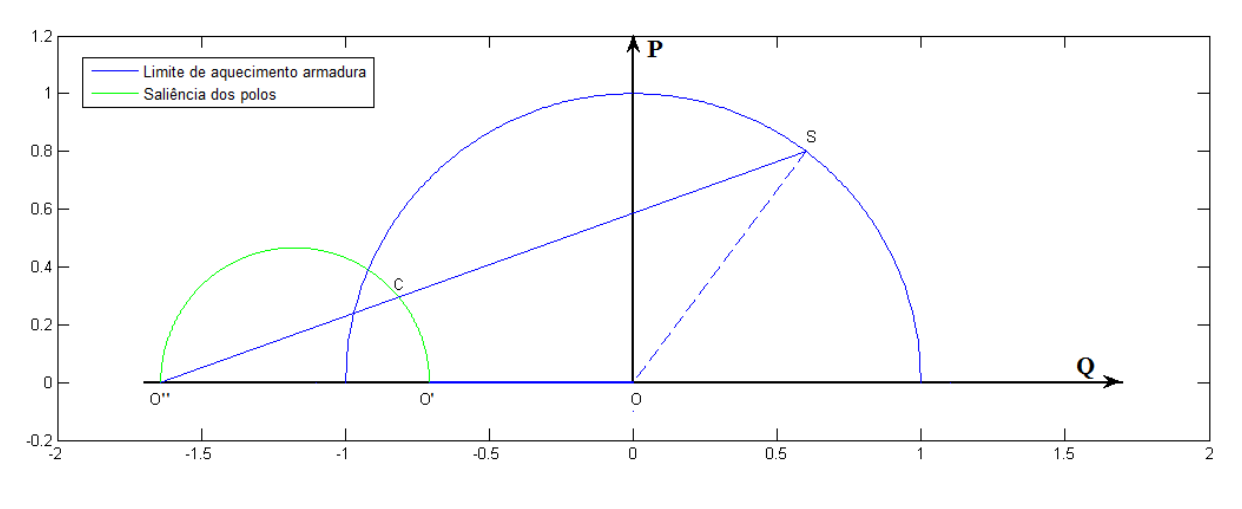

Fonte: Elaborado pelo autor..

A reta  $0''$ S representa a potência nominal desenvolvida pela máquina síncrona para um determinado ângulo  $\delta$  entre  $\hat{E}_f$  e  $\hat{V}_t$ , sendo o ponto  $S$  um ponto limite de aquecimento de campo para a máquina. Para traçar o limite de aquecimento de campo, foram traçadas diversas retas a partir do ponto  $0''$  para diversos ângulos  $\delta$ , conforme pode ser visto na figura 45. O limite de aquecimento para cada reta é ponto que satisfaz a seguinte relação:

$$
C'S = FS' = GS'' = 1.5 \tag{60}
$$

O apêndice A apresenta todos os pontos e equações de reta utilizadas no traçado deste limite

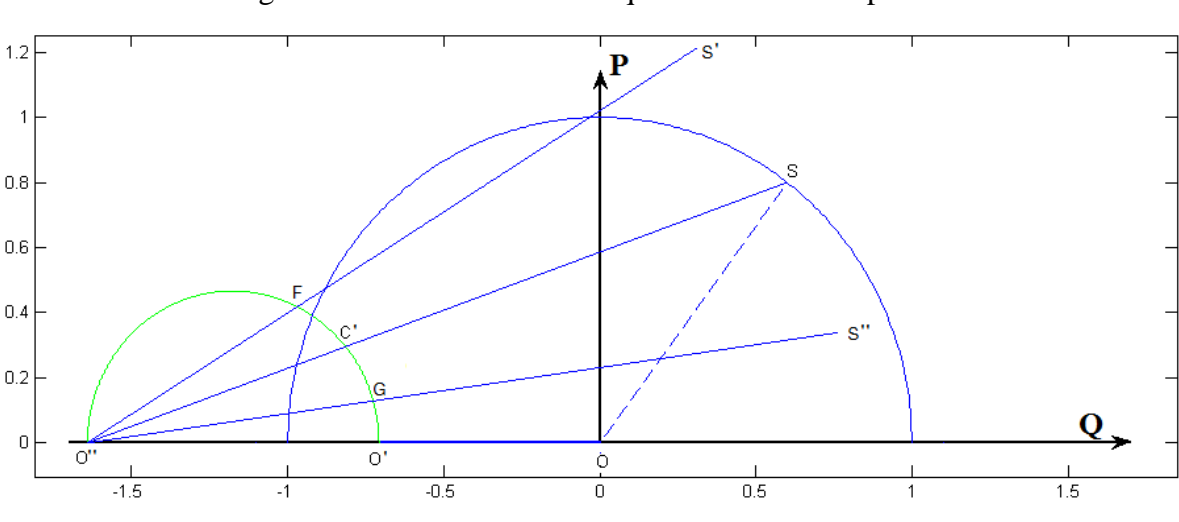

Figura 34 Pontos limite de aquecimento de campo

Fonte: Elaborado pelo autor.

A partir das diversas retas foi obtido o limite de aquecimento de campo para o gerador síncrono, conforme pode ser visto na figura 46.

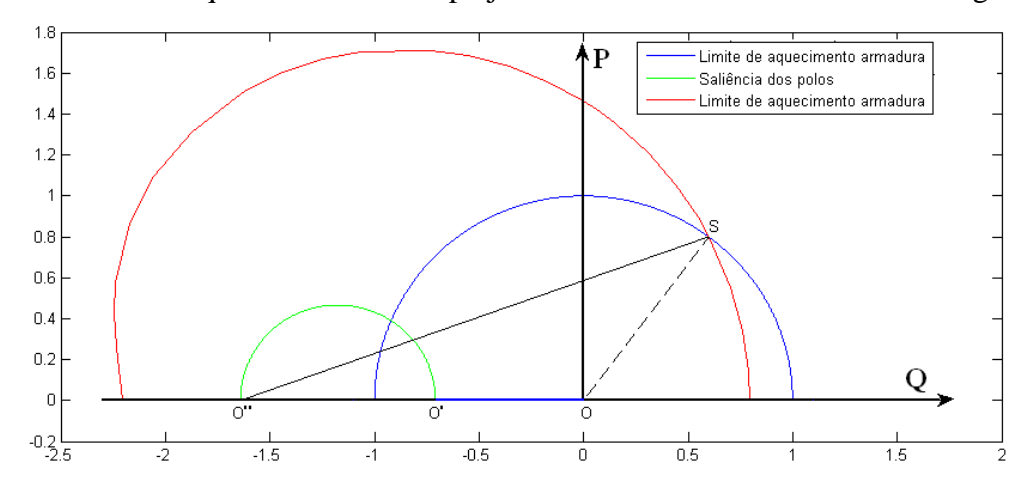

Figura 35 Limite de aquecimento de campo juntamente com os demais limites do gerador

Fonte: Elaborado pelo autor..

Analisando figura 45 e de acordo com Oliveira (1999), podemos ver que a curva de aquecimento de campo obtida, diferentemente de uma máquina de polos lisos, não é uma semicircunferência, sendo muitas vezes chamada como curva de caracol.

#### **4.3.3 Limite de estabilidade**

Para o traçado do limite teórico de estabilidade conforme abordado no Capitulo 4 utilizou-se da seguinte equação, isolando  $\hat{E}_f$ :

$$
0 = \frac{V_t E_f}{X_d} \cos \delta + \frac{V_t^2 (X_d - X_q)}{X_d X_q} \cos 2\delta \tag{61}
$$

Com o auxilio do Matlab, o valor de  $\delta$  foi variado e encontraram-se os valores de  $\hat{E}_f$ . De acordo com Oliveira (1999) esta relação pode ser plotada a partir do ponto  $0''$ , conforme pode ser visto na figura 47.

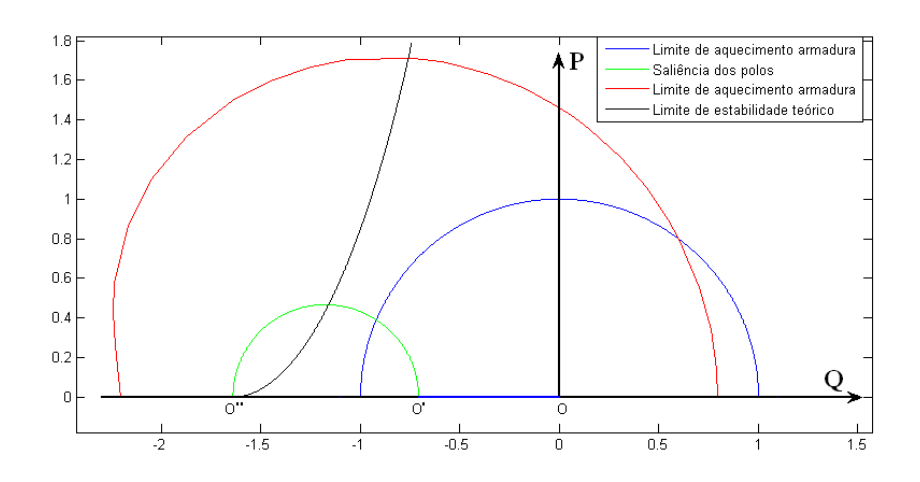

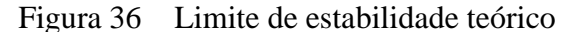

#### Fonte: Elaborado pelo autor.

O limite de estabilidade prático foi traçado reduzindo-se o valor da potência ativa em 0,1 $P_{nom}$  para valores de tensão de excitação  $\hat{E}_f$ . A potência ativa nominal da máquina, é:

$$
P = S\cos\phi = 1.0, \quad S = 0, \quad R\,v.
$$
\n(62)

$$
P = 1.0,8 = 0,8 p.u
$$
 (63)

Assim, para cada valor de tensão de excitação foi encontrado o ponto onde a curva de estabilidade intersecciona a curva limite de aquecimento de campo. Após encontrar o ponto, foi reduzido em 0,08 da potência ativa e encontrado o novo ponto de intersecção na mesma curva de excitação. A figura 48 mostra a curva de limite de estabilidade prático encontrado.

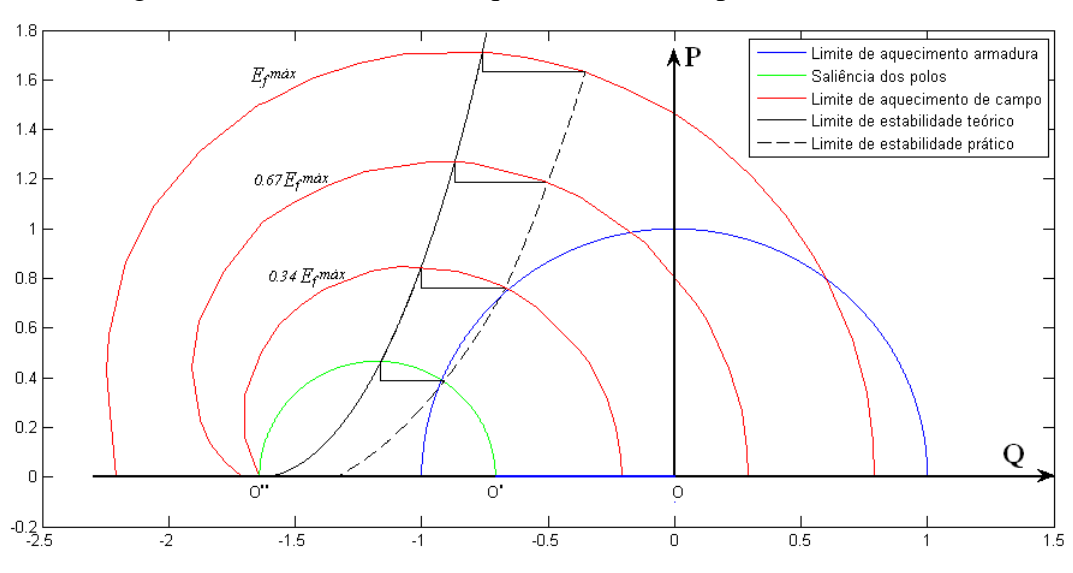

Figura 37 Curva limites máquina síncrona de polos salientes

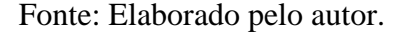

#### **4.3.4 Limite de potência mecânica e excitação mínima.**

O traçado do limite de potência mecânica é simples, pois sabendo o ponto de operação nominal da máquina, foi traçada a reta. A reta influencia e limita somente em relação à potência ativa, conforme pode ser visto na Figura 49.

De acordo com Oliveira (1999), para a excitação mínima foi considerado 10% da tensão máxima de excitação e também é ilustrada na Figura 49.

Figura 38 Limite de potência mecânica e excitação mínima juntamente com os demais limites impostos sobre o gerador.

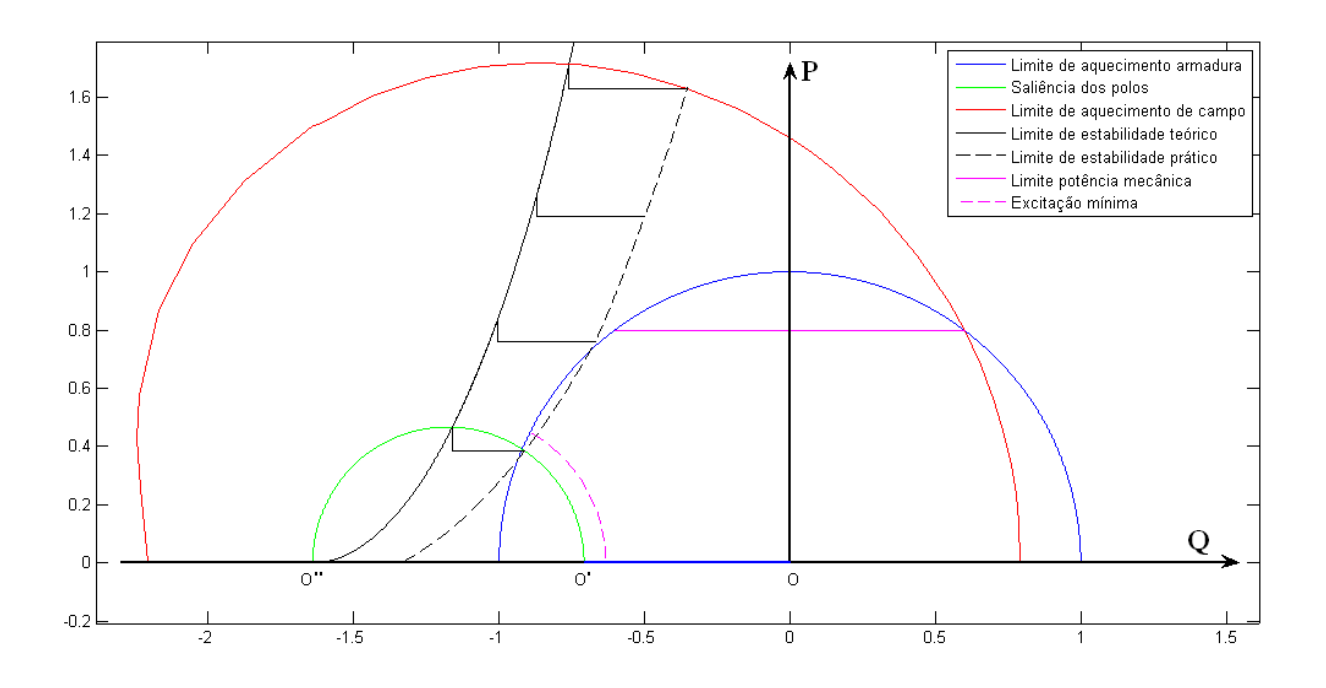

Fonte: Elaborado pelo autor..

## **4.4 Curva de capabilidade obtida**

A curva de capabilidade é a curva que delimita a região de funcionamento da máquina onde nenhuma das condições impostas, é violada. Sendo assim a região onde o gerador síncrono de polos salientes em estudo pode atuar sem comprometer nenhum dos limites impostos, pode ser visto conforme a Figura 50.

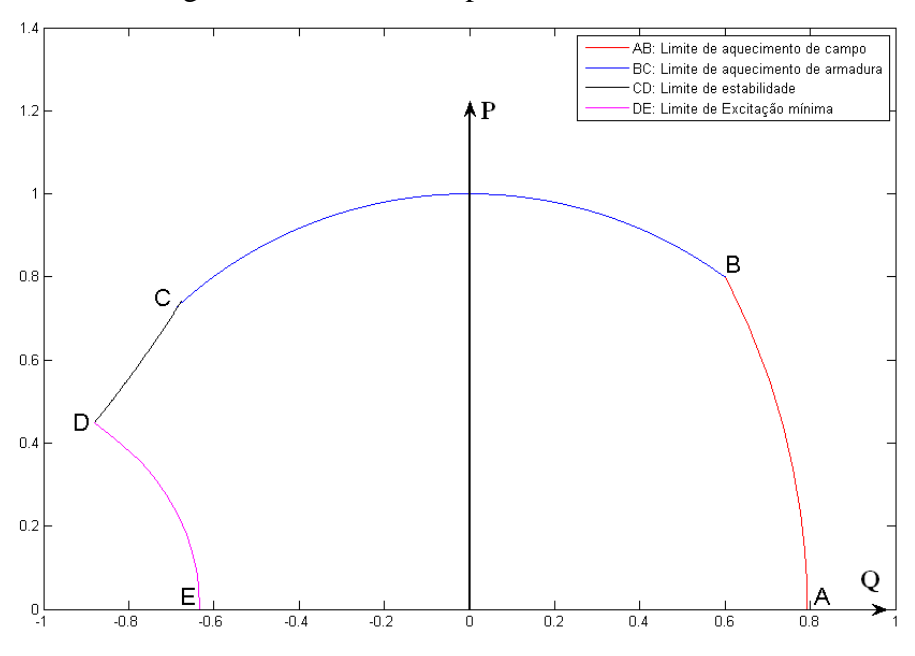

Figura 39 Curva de capabilidade obtida

Fonte: Elaborado pelo autor.

A Figura 50 foi traçada para uma situação sem considerar a limitação da potência mecânica, visto que na bancada utilizada não ocorre este tipo de limitação.

Em turbinas hidráulicas a vazão máxima e pressão de água limitam a potência mecânica no eixo, sendo necessário que atendam no mínimo a condição nominal da máquina. A Figura 51 mostra a curva de capabilidade considerando a limitação de potência mecânica.

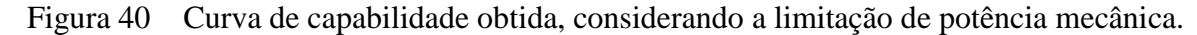

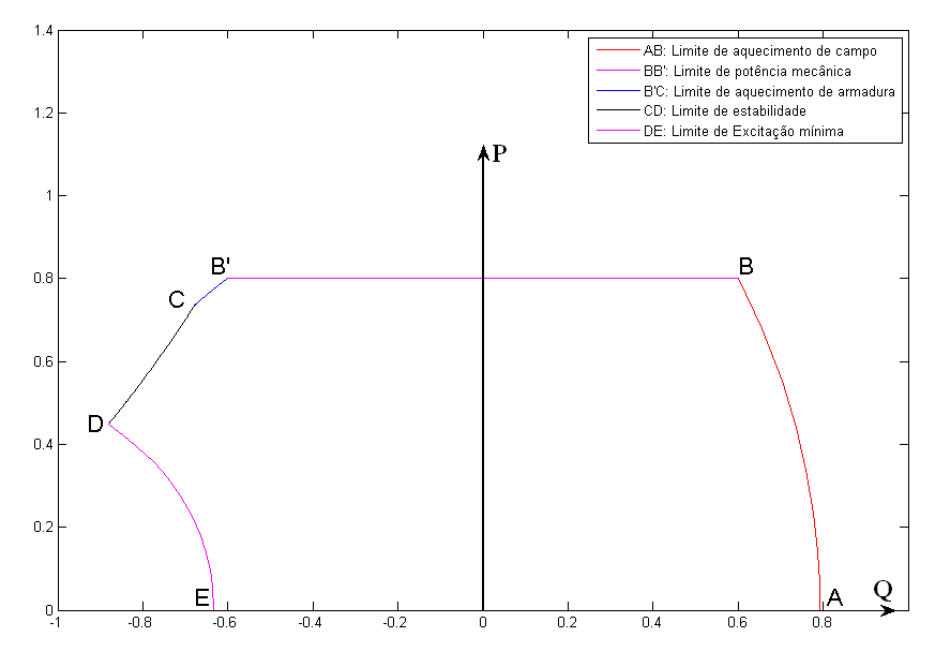

Fonte: Elaborado pelo autor.

## **5 Conclusão**

## **5.1 Conclusões**

Através dos estudos realizados durante a execução deste trabalho foi possível entender a região onde o gerador síncrono de polos salientes pode operar sem violar qualquer um dos limites impostos.

Devido a não uniformidade do rotor da máquina foi utilizado os efeitos da dupla reação ao longo de eixo direto e quadratura. Sendo as reatâncias obtidas através dos ensaios realizados em laboratório na qual apresentaram resultados satisfatórios e dentro do esperado.

Através dos parâmetros obtidos foi possível traçar os limites que influenciam sobre a curva. Dentre os limites, o comportamento da curva limite de aquecimento de campo encontrado, devido à saliência, é caracterizado como um cardióide, diferentemente de um gerador de polos lisos. Com relação à estabilidade, a máquina apresenta uma margem maior de estabilidade que a máquina de polos lisos principalmente quando opera com tensão de excitação reduzida.

Com os parâmetros da máquina foi possível traçar o diagrama fasorial da mesma e perceber a importância que a saliência dos polos apresenta sobre o ângulo  $\delta$ , pois para uma mesma potência apresenta ângulo  $\delta$  menor do que o ângulo em uma máquina síncrona de polos lisos.

Após traçados todos os limites, qualquer ponto fora da região delimitada pela curva corresponde à operação insatisfatória, ou mesmo impossível, uma vez que um ou mais dos elementos de limitação da capacidade da máquina estarão acima dos valores permitidos pelas suas características de projeto de construção.

Os pontos situados sobre a própria curva são pontos de operação em que pelo menos um dos fatores limitativos da capacidade de equipamento atinge o valor máximo permissível para operação em regime permanente contínuo. Dessa forma, esses pontos referem–se a operação adequada, não somente porque estará utilizando plenamente a máquina.

## **6 Referências Bibliográficas**

CASTRO, C. A. Geradores Síncronos. Notas de aula. Faculdade de Engenharia Elétrica, UNICAMP. Disponível em: [<http://www0.fee.unicamp.br/cursos/ET720/>](http://www0.fee.unicamp.br/cursos/ET720/). Acesso em: 20 Nov 2014.

CHAPMAN, S. J. Electric Machinery Fundamentals. New York: McGraw-Hill, 1991.

FERNANDES, J. L. Máquina Síncrona em Regime Transitório após Brusco Curto-Circuito no Estator. Lisboa, 2006. Dissertação (Mestrado em Engenharia Eletrotécnica e de Computadores). Universidade Nova de Lisboa, Lisboa, Portugal.

FITZGERALD, A. E. Máquinas Elétricas com introdução à eletrônica de potência. Bookman:

GUIMARÃES, C. H. C.; RANGEL, R. D. Diagramas Operacionais De Unidades Geradoras. X Simpósio de Especialistas em Planejamento da Operação e Expansão Elétrica. Florianopolis. 2006.

MONTICELLI, A. GARCIA, A. Introdução a Sistemas de Energia Elétrica. São Paulo: Editora Unicamp, 2003.

OLIVEIRA, A. Curva de Capabilidade. Publicações Técnicas. Itaipu Binacional. 2° Edição. 1999. Rio de Janeiro, 2003.

SEN, P. C. Principles of Electric Machines and Power Electronics. Third Edition.Wiley, 2013.

# **Apêndice A – Dados utilizados para traçado do limite de campo.**

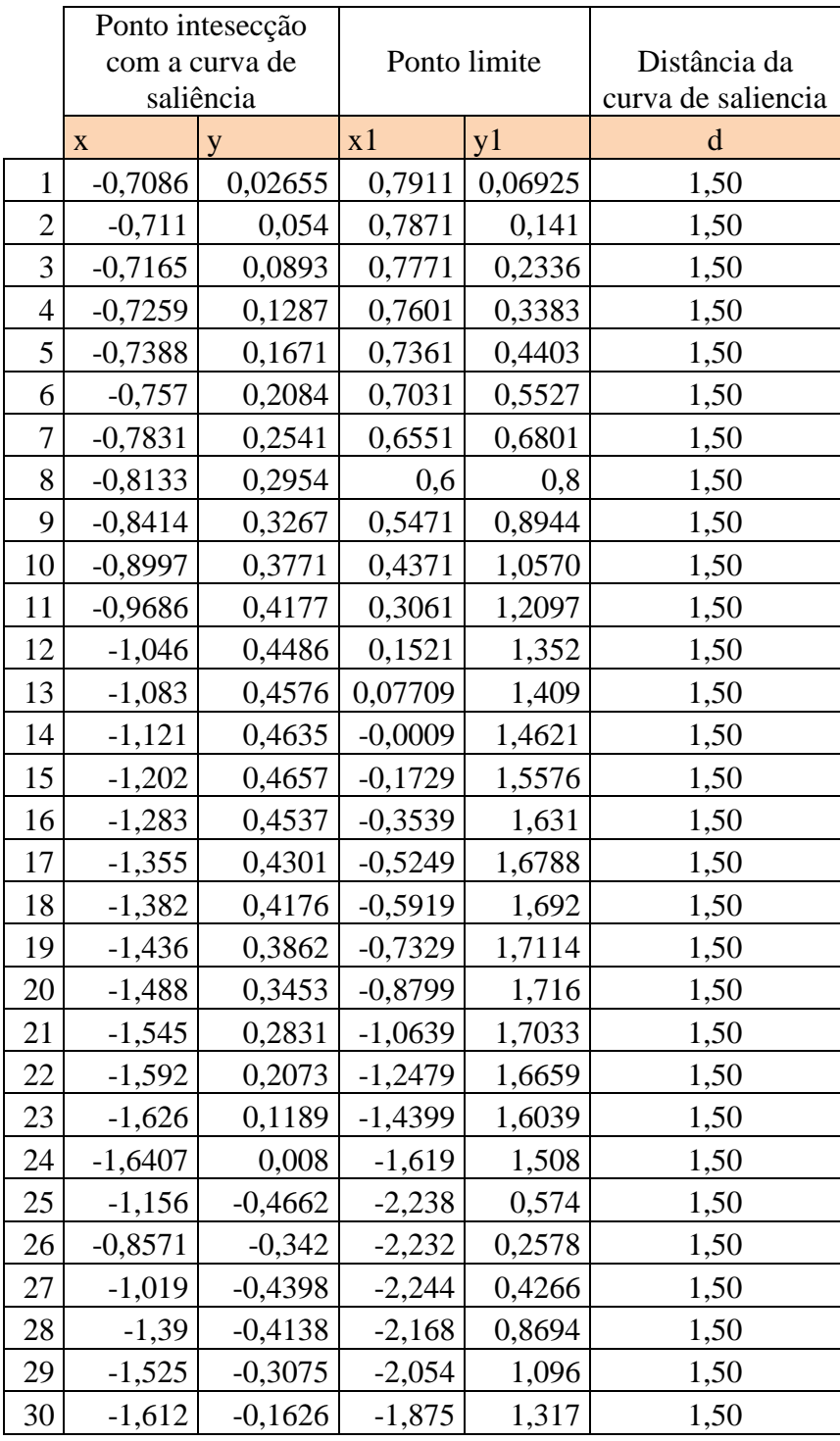